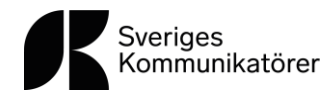

# Protokoll fört vid föreningen Sveriges Kommunikatörers ordinarie föreningsstämma den 20 mars 2024

## §1. Stämmans öppnande

Generalsekreterare Caroline Thunved hälsade deltagarna välkomna och förklarade föreningsstämman öppnad.

## §2. Val av ordförande vid stämman

Generalsekreteraren föreslog Mårten Lyth till ordförande vid stämman. Föreningsstämman beslutade att välja Mårten Lyth.

## §3. Val av sekreterare vid stämman

Mårten Lyth föreslog Anna Olsson till sekreterare vid stämman. Föreningsstämman beslutade att välja Anna Olsson.

## §4. Val av två justeringsmän

Mårten Lyth föreslog Andrea Hartman Jovell och Gisela Holmer Prebensen till justeringsmän. Föreningsstämman beslutade att välja Andrea Hartman Jovell och Gisela Holmer Prebensen.

### §5. Val av två rösträknare

Mårten Lyth föreslog att välja EvaHanna Wittrin och Gabrielle Langbo till rösträknare. Föreningsstämman beslutade att välja EvaHanna Wittrin och Gabrielle Langbo.

### §6. Godkännande av dagordning

Det utsända förslaget till dagordning för föreningsstämman godkändes.

## §7. Fastställande av röstlängd

Föreningsstämman fastställde närvaroförteckningen som röstlängd för föreningsstämman. Närvaroförteckningen bifogas originalprotokollet.

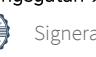

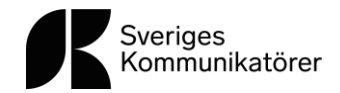

## §8. Beslut om huruvida stämman är stadgeenligt sammankallad

Föreningens stadgar föreskriver att kallelse till föreningsstämma ska sändas senast två veckor innan stämman äger rum. Kallelse till föreningsstämman sändes den 6 mars. Föreningsstämman beslutade att förklara sig stadgeenligt sammankallad.

## §9. Föredragande av styrelse- och revisionsberättelser

Till föreningsstämmans behandling förelåg styrelsens årsberättelse, konsoliderad resultat- och balansräkning för föreningen samt föreningens revisionsberättelse. För kännedom förelåg även resultat- och balansräkning samt revisionsberättelse för bolaget Sveriges Kommunikatörer AB.

Ekonomiansvarige Anna Olsson föredrog den konsoliderade resultat- och balansräkningen under stämman och redogjorde för årets resultat. För kännedom informerade ekonomiansvarig även om den revisorsberättelse som avlagts för föreningens serviceaktiebolag Sveriges Kommunikatörer AB, som tillstyrker ansvarsfrihet för styrelsen.

Föreningens lekmannarevisor Kenneth Wall föredrog revisionsberättelsen för föreningen som tillstyrker ansvarsfrihet även för föreningens styrelse.

Generalsekreterare Caroline Thunved höll ett anförande över året som gått och lyfte framför allt fram det gångna årets fokusområden och höjdpunkter samt redogjorde för det gånga årets utveckling av verksamheten. Denna redogörelse utgör del av bilaga 1 som bilagts inför stämman och till detta protokoll.

Priset till årets ambassadör delades ut till Andrea Hartmann Jovell och Mårten Lyth läste upp den motivering som legat som grund för beslutet.

Föreningsstämman beslutade att förklara verksamhetsberättelse, konsoliderad resultat- och balansräkning samt revisionsberättelser föredragna.

### §10. Fastställande av resultat- och balansräkning

Föreningsstämman beslutade att fastställa resultat- och balansräkningen för föreningen samt att årets resultat skulle överföras i ny räkning.

## §11. Beslut om ansvarsfrihet för styrelsen för den tid som revisionsberättelsen omfattar

Till stämman förelåg revisionsberättelse från föreningens revisorer där ansvarsfrihet för styrelsen tillstyrks. För föreningsstämmans kännedom förelåg även revisionsberättelsen för föreningens aktiebolag.

Föreningsstämman beslutade i enlighet med revisorernas tillstyrkan att bevilja styrelsen ansvarsfrihet för den tid som revisionen omfattar.

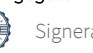

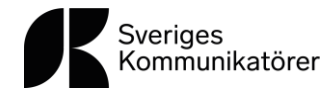

## §12. Styrelsens förslag till årsavgift 2025

Styrelsen föreslog en årsavgift för år 2025 på 1 550 kronor uppdelad i en medlemsavgift (180 kronor) och en serviceavgift (1 370 kronor + moms).

Föreningsstämman beslutade om den nya årsavgiften enligt styrelsens förslag.

## §14. Proposition till stämman, styrelsens förslag till nya stadgar

Föreningsstämman beslutade enligt styrelsens förslag på nya stadgar. Då det behövs två stämmor för en stadgeändring beslutade om en extrastämma den 23 april kl. 17.30-18.00

## §15. Motioner till stämman

Föreningsstämman beslutade enligt motionärernas/styrelsens förslag. Ett tillägg tillkom som beslutades, att ta med alla diskrimineringsgrunder.

### Valberedningens förslag

Valberedningens sammankallande Gisela Lindstrand redovisade vilka som ingått i valberedningen, hur arbetet organiserats och genomförts och föredrog därefter valberedningens förslag.

### §16. Val av föreningsordförande

Valberedningens sammankallande omval av Mårten Lyth till föreningsordförande. Föreningsstämman beslutade enligt valberedningens förslag.

### §17. Val av styrelseledamöter

Valberedningens sammankallande föreslog nyval på två år av ledamot Katarina Gentzel Sandberg, samt omval av Johan Ljungqvist och Ann Sonne, också på två år.

Följande ledamöter har ett år kvar på sina mandat: Anna Albinsson, Thomas Hansen, Mats Heide, Marie Lindström, Erik Ljungberg, Lisa Wouda, Jacob Broberg och Karin Hagman.

Gisela Lindstrand informerade också om att ledamot Therese Bohlin avgår från styrelsen.

Ordförande Mårten Lyth tackade tidigare styrelseledamot Therese Bohlin för hennes fina och gedigna arbete. Therese Bohlin tackade Mårten Lyth, Caroline Thunved och hela styrelsen för ett gott samarbete.

Föreningsstämman beslutade enligt valberedningens förslag.

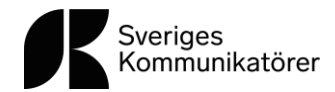

## §18. Val av revisorer och revisorssuppleanter

Valberedningen föreslog omval av Kenneth Wall samt Bo Sundmark som föreningens lekmannarevisorer fram till 2024 års ordinarie föreningsstämma.

Valberedningen föreslog omval av Ylva Linde samt Beata Stigmarker som revisorssuppleanter fram till 2024 års föreningsstämma.

Föreningsstämman beslutade enligt valberedningens förslag.

## §19. Val av ledamöter i valberedningen

Valberedningen föreslog omval på ett år av Gisela Lindstrand, Boo Ehlin, Linda Malmgren, Annika Sjöberg och Katarina Winell till ledamöter i valberedningen fram till 2025 års ordinarie föreningsstämma, med Gisela Lindstrand som sammankallande.

Föreningsstämman beslutade enligt valberedningens förslag.

## §20. Val av representanter till Sveriges Kommunikatörer AB:s bolagsstämma år 2024.

Valberedningen föreslog omval av Andris Zvejnieks och Ann Jönsson Lindström, som ordinarie representanter till 2024 års bolagsstämma i Sveriges Kommunikatörer AB samt Andres Hartman Jovell och Carl-Johan Helgesson föreslogs som suppleanter.

Föreningsstämman beslutade enligt valberedningens förslag.

## §21. Övriga ärenden

Ordförande under stämman frågade om någon deltagare önskade att lyfta ett övrigt ärende för föreningen att behandla under punkten "övriga ärenden".

Andrea Hartmann Jovell önskade att tacka för utmärkelsen som årets ambassadör, och till alla de som bidragit till detta.

Därefter förklarade föreningsstämmans ordförande 2024 års ordinarie föreningsstämma avslutad.

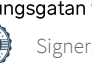

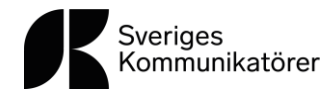

Vid protokollet:

Anna Olsson

Justeras:

Embre

Gisela Holmer Prebensen

Andrea Hartman Jovell

## Bilagor till protokollets original:

Bilaga 1. Verksamhetsberättelse med årsredovisningar 2023 Bilaga 2. Revisionsberättelse Föreningen Sveriges Kommunikatörer 2023 Bilaga 3. Revisionsberättelse Sveriges Kommunikatörer AB 2023 Bilaga 4. Styrelsens förslag till årsavgift 2025 Bilaga 5. Proposition till stämman styrelsens förslag till nya stadgar Bilaga 6. Motion till stämman och styrelsens utlåtande Bilaga 7. Valberedningens förslag 2024

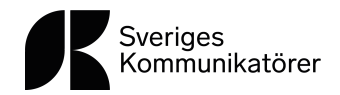

### Tar vi kommunikationen för given?

Allt kommunicerar, så även tystnad, ett gammalt och sant påstående.

Men är det samma sak som att alla kan kommunicera?

Kommunikation är i sin bästa form aktivt lyssnande, dialogen tydlig berättelse och information. Information ger oss möjlighet till att ta ansvar och skapar tillit.

Dialog bygger broar och för oss samman och får oss att må bra. Och sist men inte minst, berättelsen. Berättelsen har i urminnes tider varit och är än idag ledarens viktigaste och bästa verktyg när det kommer till just att leda, att visa väg – vare sig det är ett företags uppsatta mål eller grön omställning som berör en hel värld.

Närliggande händelser i vår omvärld har gjort vikten av kommunikation påtaglig för många, pandemin, översvämningar, desinformation och det utöver det vardagliga som skolval, sophämtning, trafikinformation, sjukvård, kultur, privatekonomi och telefoni, för att nämna några områden där vi förväntar oss och litar på information och dialog.

I dagens digitala informationssamhälle ser vi det som en självklarhet att vi snabbt kan söka och hitta information i olika kanaler. Vi sitter inte längre i telefonköer eller besöker kommunhuset för att anmäla föräldraledighet eller sjukfrånvaro eller få reda på hur man ansöker om bygglov eller boendeparkering utan besöker kundanpassade webbsidor för att själva utföra vårt ärende, söka fakta och ladda ner blanketterna.

Allt detta är det ju någon som möjliggör. Ett yrke som verkar på frontlinjen av vår tids utveckling kommunikatören. En yrkesgrupp med många olika titlar som skribent, formgivare, fotograf och webbadministratör och presschef men även verksamhetsutvecklare och högste chef. Yrket ger stöd till andra, utvecklar processer och leder människor, verksamhet och samhällen framåt.

Och vilken tur att kommunikatörerna finns så att andra yrken kan göra det som de är bäst på, läkaren på att bota sjuka, polisen på att förhindra brott samt upprätthålla ordning och byggarbetaren på att bygga hus. Kommunikatören är expert på kommunikation.

I en demokrati är kommunikationen fundamenta- du har rätt till information och ges du information ges du även möjligheten att ta ansvar. I demokratiska samhällen är tilliten mellan medborgare och stat enormt viktig och tillit kommer av att vara informerad och trygg.

I år, 2024, är det lite av ett valbonanza i världen med fler väljare än någonsin tidigare, närmare bestämt mer än hälften av jordens befolkning drygt 70 länder går till val. Men fler väljare betyder tyvärr inte ökad demokrati, många av valen kommer vara riggade och inte fria och rättvisa.

Vi lever i ett land med demokrati och fria val – värna det, värna din frihet, värna kommunikationen och ta den framför allt inte för given.

Allt kommunicerar javisst! Och kommunikatören är den som gör det möjligt.

Caroline Thunved

Caroline Thunved Generalsekreterare och VD

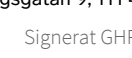

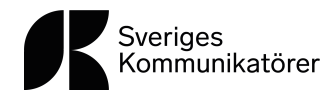

### **Om Sveriges Kommunikatörer**

Sveriges Kommunikatörer är medlemsorganisationen för alla som arbetar professionellt med kommunikation. Med oss kan medlemmar i hela landet nätverka och odla professionella relationer. För att stärka våra medlemmar anordnar vi utbildningar, nätverk och webbinarier. Vi bevakar, stödjer och rapporterar även om aktuell forskning inom kommunikation.

Sveriges Kommunikatörer grundades 1950 då pressombudsmän, dåtidens pressansvariga, från statliga och rikstäckande organisationer samlades under namnet Sveriges Pressombudsmän. Föreningens namnbyten genom åren vittnar om ett yrke som ständigt förändras, en förändring som vi har följt och drivit i 70 år.

Verksamheten i landet drivs av flera lokala programgrupper som arrangerar medlemsevent. Dessa programgrupper arbetar ideellt och samordnar sig med huvudkontoret i Stockholm. Sveriges Kommunikatörer äger servicebolaget Sveriges Kommunikatörer AB som är en av Sveriges ledande leverantör av vidareutbildning inom kommunikation.

### **Året**

2023 var ett år som präglades av oro, i Sverige och världen. Krig, finansiell oro med inflation och höga räntor påverkade marknaden och märktes av för servicebolaget redan på våren i form av vikande antal till inga nya platsannonser och under hösten med vikande orderingång på enskild kurs.

Trots den allmänna oron och neddragningar av budget hade vi ändå mycket bra framgångar som ett ökande antal medlemmar under hela året, 12 % från 5362 till 6004. Vi ökade vår försäljning av skräddarsydd utbildning och vi utökade kursutbudet med kurs om AI som vid samtliga tillfällen var fullsatt.

### **Medlem**

2023 blev året då vi välkomnade många nya medlemmar och vid årets slut kunde fira att vi åter är över 6000 medlemmar från norr till söder och från öst till väst. Vi lanserade erbjudandet teammedlemskap under året och som har mottagits mycket väl av många.

Vi har lyssnat in våra medlemmar och ökat antalet webbinarier, artiklar, tips och råd och våra lokala programgrupper i Umeå, Stockholm, Jönköping, Malmö och Göteborg har arrangerat minst 4 frukostar/eftermiddagar på varje ort.

I årets medlemsundersökning kan vi tydligt se att vår nya strategi för 2023–2025 och dess aktiviteter ger synliga och upplevda positiva resultat för medlemmarna och att våra medlemmar upplever att vi syns och hörs mer externt och deltar i samtal och debatt.

### **Höjdpunkter**

Föreningen och huvudkontoret startade upp arbetet inom den nya strategin och dess mål med hög fart där ett mål var att samtliga fem lokala grupper inom Q2 skulle ha en första fysisk träff och målet uppfylldes under våren.

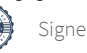

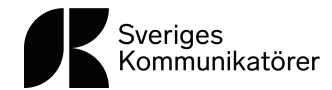

Vidare inleddes året med en digital Kompetensdag, gratis för alla medlemmar och för icke medlem samma pris som ett års medlemskap, 1 350 kr, så många som drygt1000 deltagare medverkade. Dagen var otroligt uppskattad och påverkade föreningen positivt genom väl genomfört event och genom att vi rejält dämpade det medlemstapp som vanligen sker i början på året, vilket var målsättningen med att flytta Kompetensdagen från september till januari samt att ta betalt för icke medlemmar.

Stora Kommunikationspriset som går av stapeln under våren varje år, hade i år som mål att göras större och mer känt. Vi öppnade upp priset för alla, inte bara medlemmar, ändrade kategorier och vi tog fram fantastiska prispokaler till vinnarna. Galan gick av stapel i Eric Ericssonhallen i april, en mycket fin och härlig kväll där drygt 200 medlemmar och nominerade ärade god kommunikation i fem kategorier. Priset fick bra och långvarig räckvidd både i media som på sociala media.

21 juni lanserade vi vår nya webb, med nytt CRM-system och ny design för att skapa en bättre användarupplevelse och för att kunna jobba mer med vår egen kund/medlemsresa och erbjuda mer medlemsnytta inom medlemskapet. Webben gick upp som en basversion utifrån möjlig budget och kommer att utvecklas succesivt de kommande åren.

I juni var det dags för Almedalsveckan, detta år redan vecka 26. Föreningen arrangerade en mycket uppskattad förmiddag med ett överfullt seminarium om AI samt ett fullt seminarium om kommunikationens roll i total försvaret. Utöver det enskilda möten, en liten större sammankomst i form av middag, deltagande i andras paneler samt partner till tidningen Resumé på utdelning av Näringslivets 150 Superkommunikatörer där Caroline Thunved även medverkade i juryn.

Verksamheten har under året fått många förfrågningar om intervjuer, trendspaningar, externa föreläsningar och dragningar samt medverkan i olika grupper som tex Com to Act People som är ett branschgemensamt initiativ för en bättre arbetsmiljö för kommunikatörer. Den målsatta externa synligheten är mycket viktig för föreningen och uppmärksammas positivt av medlemmar i årets medlemsundersökning.

Den lågintensiva debatten om antalet kommunikatörer i Sverige har under 2023 eskalerat och eldades på i augusti när Regeringen gav Statskontoret i uppdrag att se över visst information- och kommunikationsarbete på myndigheter. Slutrapporten kommer 4 mars 2024. I snitt publiceras en artikel, debatt, ledare eller krönika om dagen i olika media gällande antalet kommunikatörer och i mitten av augusti skrevs en kritisk debattartikel i DI om kommunikatörer som gatekeepers. Föreningen med Caroline Thunved svarade för alla medlemmar genom intervjuer både i media och poddar.

Caroline Thunved och ordförande Mårten Lyth träffade Svenskt Näringsliv efter sommaren. Caroline Thunved träffade utredningsgruppen för Statskontorets utredning i oktober och träffade i november Journalistförbundets ordförande Ulrika Hyllert för att samtal kring journalister och kommunikatörer.

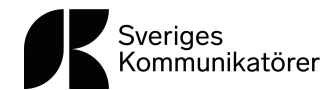

I början på oktober släpptes 2023 års Kompetenskartläggning med en halvdags välbesökt digitalt seminarium. Det största gapet återfinns inom området mål, mätning och analys, vilket det även gjorde i 2021 års kartläggning. Seminariet och kartläggningen gav både nya medlemmar som bokningar av kurs och skräddarsytt.

I det återupptagna samarbetet med fackförbundet DIK har Caroline Thunved och Johanna Lindell, VD DIK, under året skrivit en bok – Om det inte vore för oss – kommunikatörer i demokratins tjänst. Boken släpptes med seminarium och releasefest den 28 och november och den första upplagan såldes slut redan efter två veckor.

### Föreningens varumärkesplattform:

### Vision - det här är vår riktning

Kommunikation driver förändring och förflyttar människor, verksamheter och samhälle framåt.

### Mission – det här är vårt uppdrag

Vårt uppdrag är att stärka kommunikationens nyckelroll i företag och samhälle tillsammans med alla som arbetar professionellt med kommunikation.

Löfte – vad vi redan lovar

Möten & kunskap

### Kommunikationsexperter och blivande kommunikationsproffs

Sveriges Kommunikatörer finns primärt till för alla som professionellt kommunicerar i sin yrkesroll och sekundärt för blivande kommunikatörer och alla som vill kommunicera med större effekt.

### Position – så här utmärker vi oss

Sveriges Kommunikatörer är den självklara mötesplatsen för alla som professionellt kommunicerar i sin yrkesroll och vill utveckla sin kompetens i gemenskap med andra.

### Kärnvärden som leder oss

Autenticitet, Transparens, Relevans

### Kurser och skräddarsytt

Kursutbudsåret har till stor del handlat om att verka i en ny tid, att erbjuda ett attraktivt och efterfrågat utbud av kurser med en bra balans av online utbildning och fysiska klasser. En av årets mest populära nya kurser är grundkurs i AI som både har genererat flertalet kurstillfällen som skräddarsydda utbildningar.

För företag erbjuder vi hela vårt kursutbud samt special arrangemang, skräddarsytt. Under året har detta affärsområde fortsatt växa och vi ser stor potential framåt.

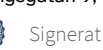

## Årsredovisning för **Föreningen Sveriges Kommunikatörer**  802005-2935

## Räkenskapsåret **2023-01-01 - 2023-12-31**

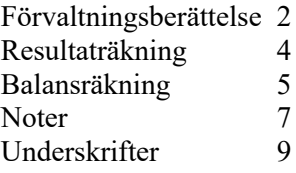

Styrelsen för Föreningen Sveriges kommunikatörer får härmed avge årsredovisning för räkenskapsåret 2023.

Årsredovisningen är upprättad i svenska kronor, SEK. Om inte annat särskilt anges, redovisas alla belopp i hela kronor (kr). Uppgifter inom parentes avser föregående år.

## **Förvaltningsberättelse**

### **Verksamheten**

### *Allmänt om verksamheten*

Sveriges Kommunikatörer är en medlemsorganisation för kommunikationsexperter och blivande kommunikationsproffs, en branschförening som företräder kommunikatörer och lyfter vad bra kommunikation innebär.

Organisationen grundades år 1950 och har idag cirka 6000 medlemmar runt om i Sverige. Föreningen Sveriges Kommunikatörer äger ett dotterföretag, Sveriges Kommunikatörer AB, org.nr. 556155–0202, som är verksamt inom utbildning, nätverk, omvärldsbevakning och kunskapsutveckling inom kommunikationsområdet.

Sveriges Kommunikatörers vision är: Kommunikation driver förändring och förflyttar människor, verksamheter och samhälle framåt. Visionen är vägledande i allt arbete. För att förverkliga visionen arbetar huvudkontoret, placerat i Stockholm, och de lokala programgrupperna, Göteborg, Jönköping, Malmö, Umeå och Stockholm med att tankeleda och föra i bevis, driva opinion, omvärldsbevaka och bevaka kommunikationens frontlinjer, erbjuda kompetensutveckling genom program, kurser, nätverk, föreläsningar och content. Vi lovar mötesplatser och kunskap med hög kvalitet.

Utbudet, medlemsnyttan, sätts samman utifrån undersökningar och studier samt medlemsdialoger.

Föreningen Sveriges Kommunikatörers totala omsättning under 2023 var 1 014tkr och årets resultat slutade på -1kr före skatt och bokslutsdispositioner.

Föreningen har sitt säte i Stockholm.

### *Väsentliga händelser under räkenskapsåret*

Föreningens nya treåriga strategi sattes i verket med en ambitiös plan om fler mötesplatser, mer kunskap till medlemmar och extern synlighet i form av opinion, samarbeten, framträdanden och event.

Föreningen och huvudkontoret startade upp arbetet inom den nya strategin och dess mål med hög fart.

Föreningsstämman hölls digitalt den 22: a mars 2023 och gamla ledamöter tackades av samtidigt som nya välkomnades. Avgående ordförande Viveka Hirdman Ryrberg avtackades extra och nyvald ordförande Mårten Lyth välkomnades. Styrelsens sammanträden har under året dels hållits digitalt som fysiskt med bland annat fysisk närvaro på styrelsens årliga strategidag som i år gick av stapeln den 30 augusti i Stockholm.

Föreningen har enligt tradition ärat god kommunikation via Stora Kommunikationspriset som i år genomfördes på Eric Ericssonhallen i Stockholm och som i år utökat vidden av priset genom att bjuda in även icke medlemmar att nominera bidrag, genom att uppdatera och renodla kategorier och genom att ta fram fantastiska prispokaler till vinnarna. Priset fick bra och långvarig räckvidd både i media som på sociala media.

I det återupptagna samarbetet med fackförbundet DIK har Caroline Thunved och Johanna Lindell (VD Dik) under året skrivit en bok – Om det inte vore för oss – kommunikatörer i demokratins tjänst. Boken släpptes med seminarium och releasefest den 28 och november och den första upplagan såldes slut redan efter två veckor. Boken har gett extern synlighet.

Föreningen har under året välkomnat 1292 nya medlemmar och hade vid årets utgång totalt 6004 medlemmar. Den totala förändringen ser ut enligt nedan.

### **Ordinarie medlemmar**

Värde vid årets ingång: 4852 st Förändring under året Nya medlemmar: 1292 st Medlemmar som utträtt: 315 st Avräknade passiva medlemskap: 406 st Värde vid årets utgång: 5423 st

### **Studentmedlemmar**

Värde vid årets ingång: 361 st Förändring under året Nya medlemmar: 175 st Medlemmar som utgått: 2 st Avräknade passiva medlemskap: 114 st Värde vid årets utgång: 420 st

### **Ständiga medlemmar**

Värde vid årets ingång: 149 st Nya medlemmar: 12 st Värde vid årets utgång: 161 st

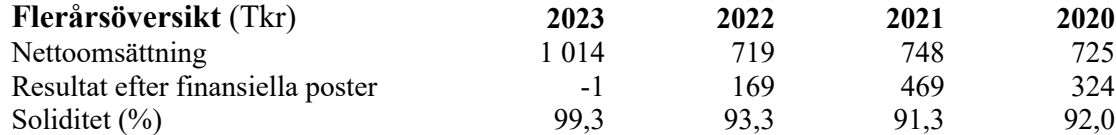

### **Resultatdisposition**

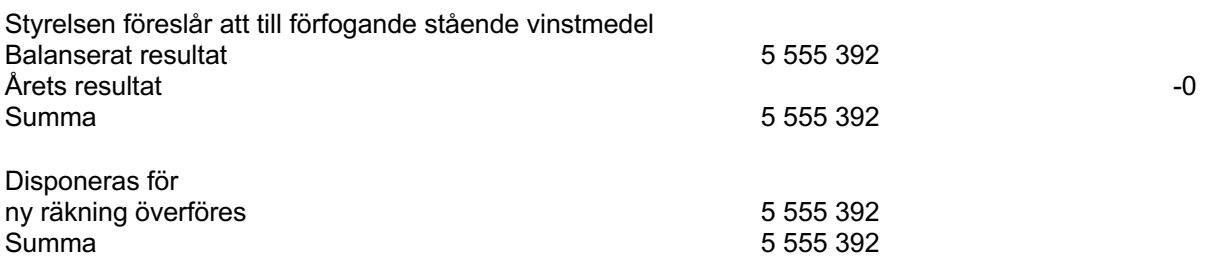

Föreningens resultat och ställning i övrigt framgår av efterföljande resultat- och balansräkning med noter.

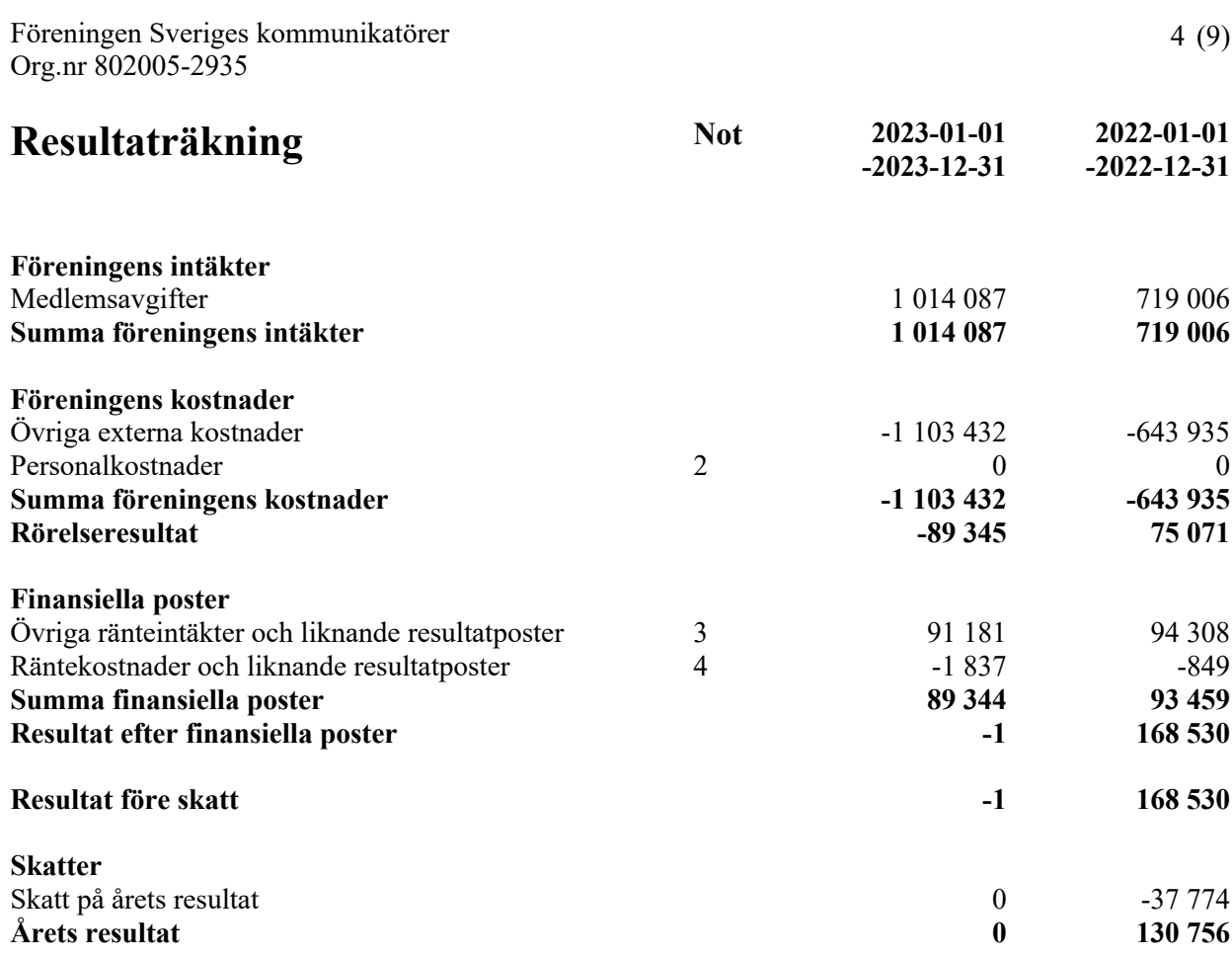

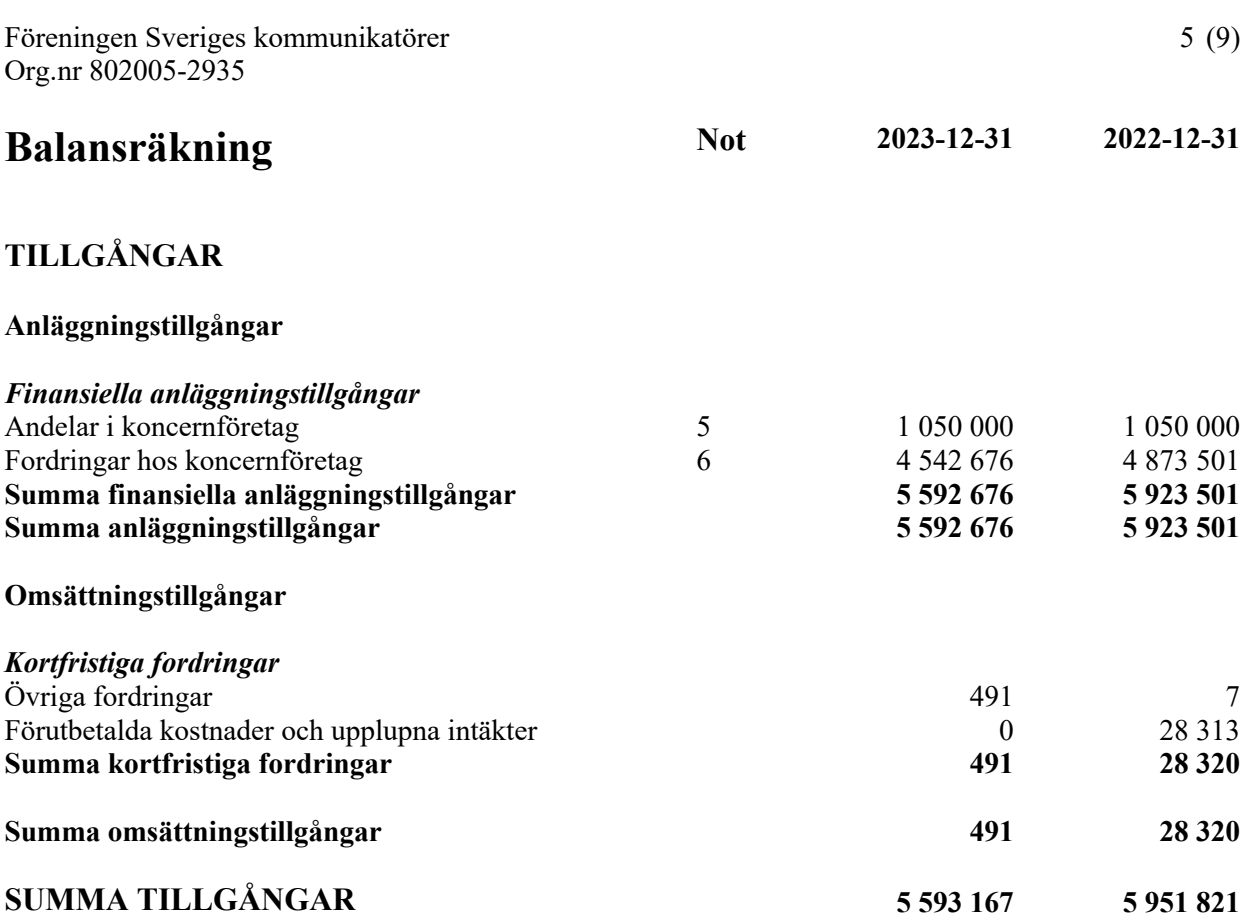

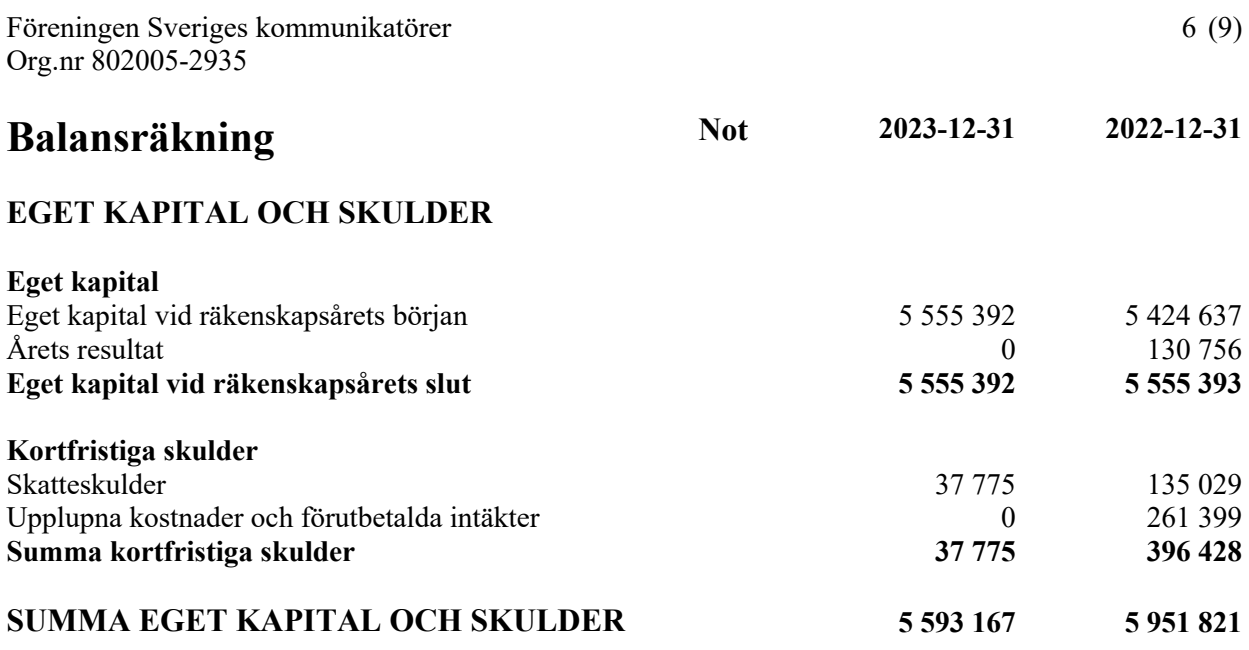

 $\mathcal{L}$ 

## **Noter**

### **Not 1 Redovisnings- och värderingsprinciper**

## **Allmänna upplysningar**

Årsredovisningen är upprättad i enlighet med årsredovisningslagen och Bokföringsnämndens allmänna råd (BFNAR 2016:10) om årsredovisning i mindre företag.

### **Anläggningstillgångar**

Tillämpade avskrivningstider:

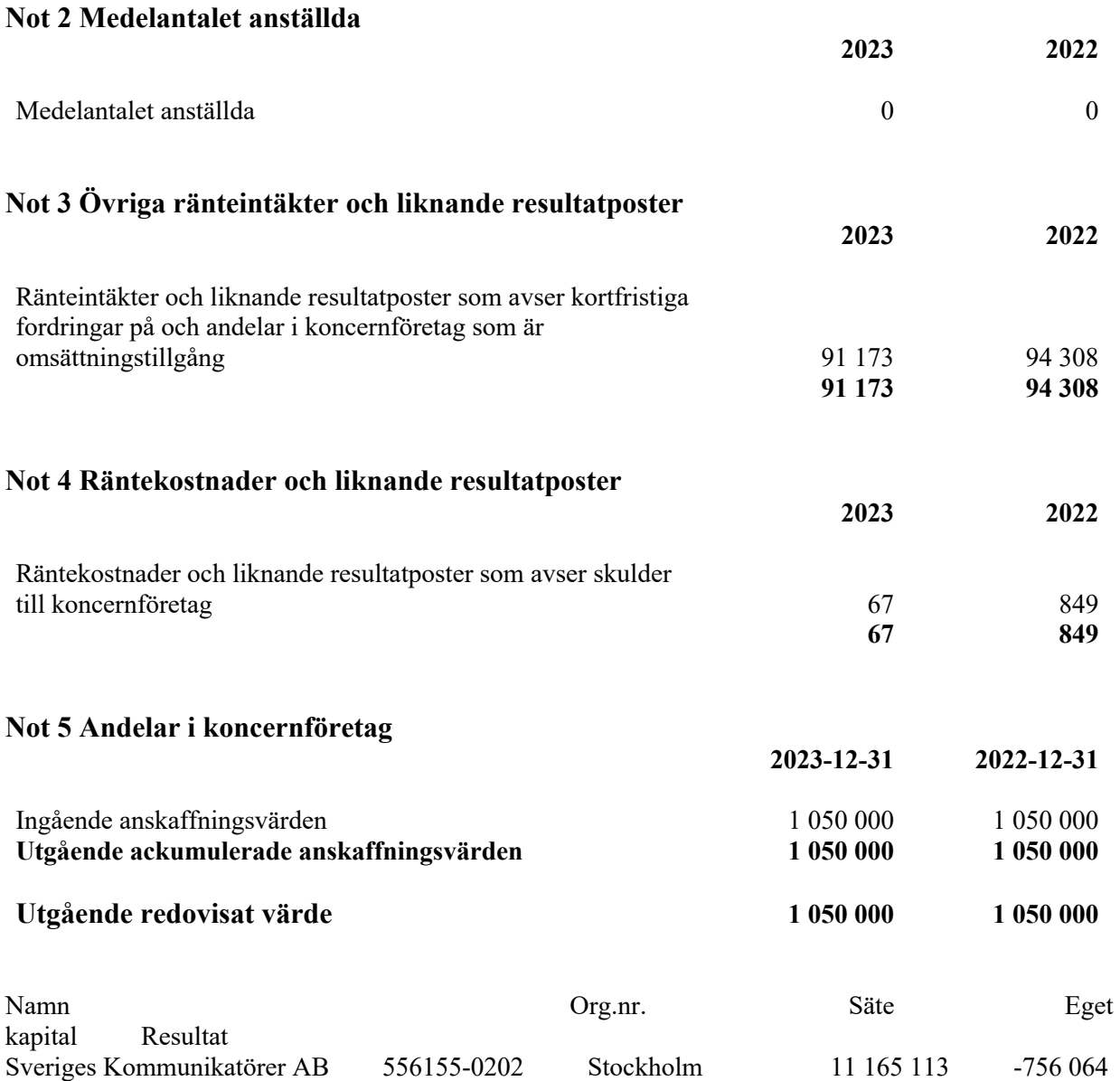

### **Not 6 Fordringar hos koncernföretag**

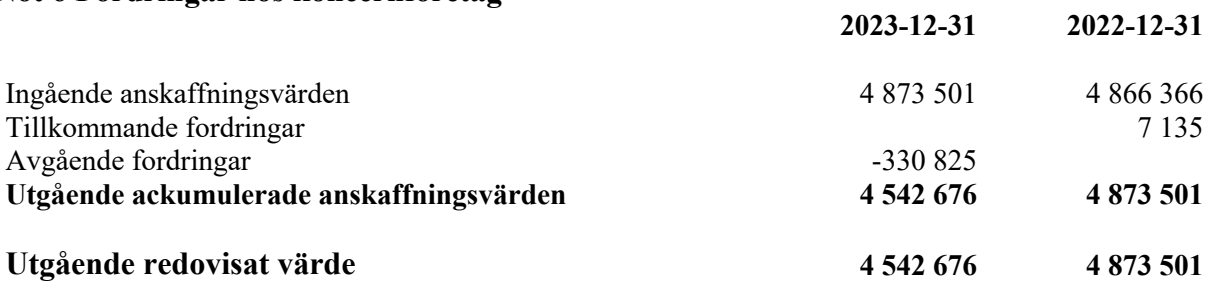

### **Not 7 Rapport om årsredovisningen**

Rapport om årsredovisningen enligt Rex - Svensk standard för redovisningsuppdrag har upprättats av Srf Auktoriserad Redovisningskonsult:

Cecilia Bergkvist, C. Bergkvist redovisningsbyrå AB

## Årsredovisning för **Sveriges Kommunikatörer Aktiebolag** 556155–0202

### Räkenskapsåret **2023-01-01 - 2023-12-31**

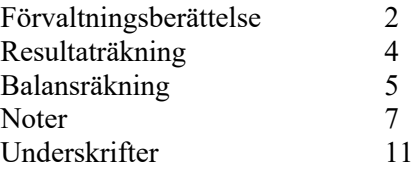

### **Fastställelseintyg**

Jag intygar att resultaträkningen och balansräkningen har fastställts på årsstämma. Årsstämman beslöt att godkänna styrelsens förslag till vinstdisposition.

Jag intygar att innehållet i dessa elektroniska handlingar överensstämmer med originalen och att originalen undertecknats av samtliga personer som enligt lag ska underteckna dessa.

Elektroniskt underskriven av Mårten Lyth Styrelseordförande  $2023$ -xx-xx

Sveriges Kommunikatörers Aktiebolag Org.nr 556155-0202

Styrelsen och verkställande direktören för Sveriges Kommunikatörer Aktiebolag avger följande årsredovisning för räkenskapsåret 2023.

Årsredovisningen är upprättad i svenska kronor, SEK. Om inte annat särskilt anges, redovisas alla belopp i hela kronor (kr). Uppgifter inom parentes avser föregående år.

## **Förvaltningsberättelse**

Information om verksamheten

Sveriges Kommunikatörer AB, 556155–0202, är ett helägt dotterföretag till den ideella föreningen Sveriges Kommunikatörer, org.nr. 802005–2935 med syfte att vara servicebolag.

Moderföreningen upprättar ej koncernredovisning med hänvisning till reglerna i ÅRL 7 kap 3§. Servicebolaget Sveriges Kommunikatörer AB:s totala omsättning under 2023 var 21 494 tkr och årets resultat slutade på -845 tkr före skatt och bokslutsdispositioner.

Företaget har sitt säte i Stockholm.

### **Väsentliga händelser under räkenskapsåret**

Bolaget har vid ingången av räkenskapsåret bytt regelverk. Bolaget har bytt till BFNAR 2012:1 (K3).

2023 var ett år som präglades av oro, i Sverige och världen. Krig, finansiell oro med inflation och höga räntor påverkade marknaden och märktes av för servicebolaget redan på våren i form av vikande antal till inga nya platsannonser och under hösten med vikande orderingång på enskild kurs. Trots den allmänna oron och neddragningar av kunders och medlemmars budget ökade vår försäljning av skräddarsydd utbildning och vi utökade kursutbudet med nya kurser utifrån aktuella ämnen. Grundkursen om AI har gått flera gånger under året och samtliga kurser har varit fullsatta, kursen har även beställts som skräddarsydd utbildning.

Arbete med den nya strategin och dess mål sattes i gång med hög fart. Året inleddes med en digital Kompetensdag. Dagen var otroligt uppskattad och genererade många bokningar av kurs, program och skräddarsytt.

21 juni lanserades en ny uppdaterad webb, med nytt CRM-system och ny design för att skapa en bättre användarupplevelse och för att skapa ökad försäljning på sikt. Webben gick upp som en basversion utifrån möjlig budget och kommer att utvecklas succesivt de kommande åren.

Verksamheten har under året markant ökat den externa kommunikationen i form av debatt, opinion, möten, samarbeten och framträdanden. Den målsatta externa synligheten är mycket viktig och uppmärksammas positivt av medlemmar i årets medlemsundersökning. I och med detta har bolaget även satsat på den interna kompetensen och anställt fler för att täcka upp kommande resursbehov detta syns i resultaträkningen som en ökad kostnad men går i linje med framtida planer.

Bolaget har under året gjort en del omstruktureringar för att effektivisera sin administration och hanteringen av medlemmar, där medlemmen har fått stå i fokus och ska stå i fokus.

I början på oktober släpptes 2023 års Kompetenskartläggning. Seminariet och kartläggningen gav både nya medlemmar som bokningar av kurs och skräddarsytt.

Årets sista månader hade stort fokus på att få bra fart på försäljning redan från start 2024

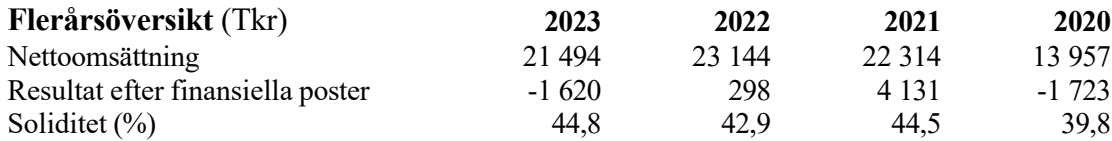

## **Förändringar i eget kapital**

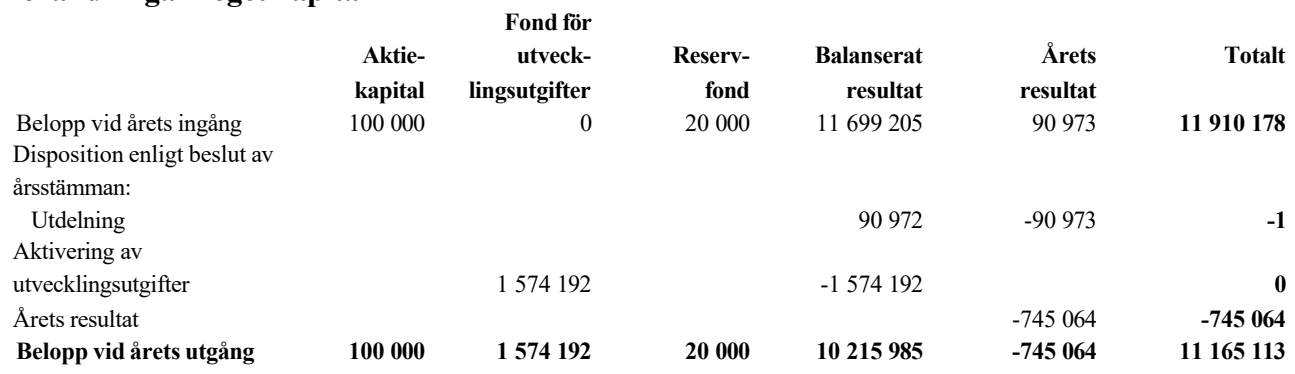

### **Förslag till vinstdisposition**

Styrelsen föreslår att till förfogande stående vinstmedel (kronor):

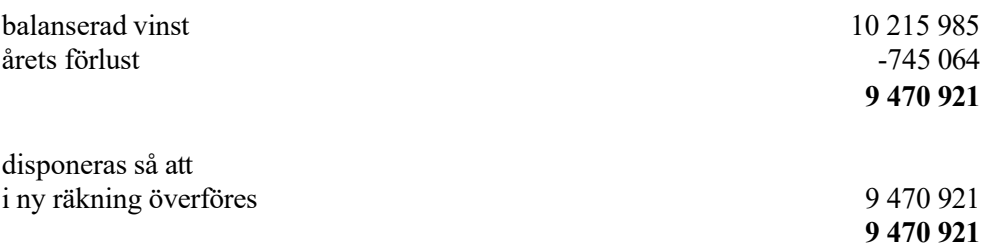

Företagets resultat och ställning i övrigt framgår av efterföljande resultat- och balansräkning med noter.

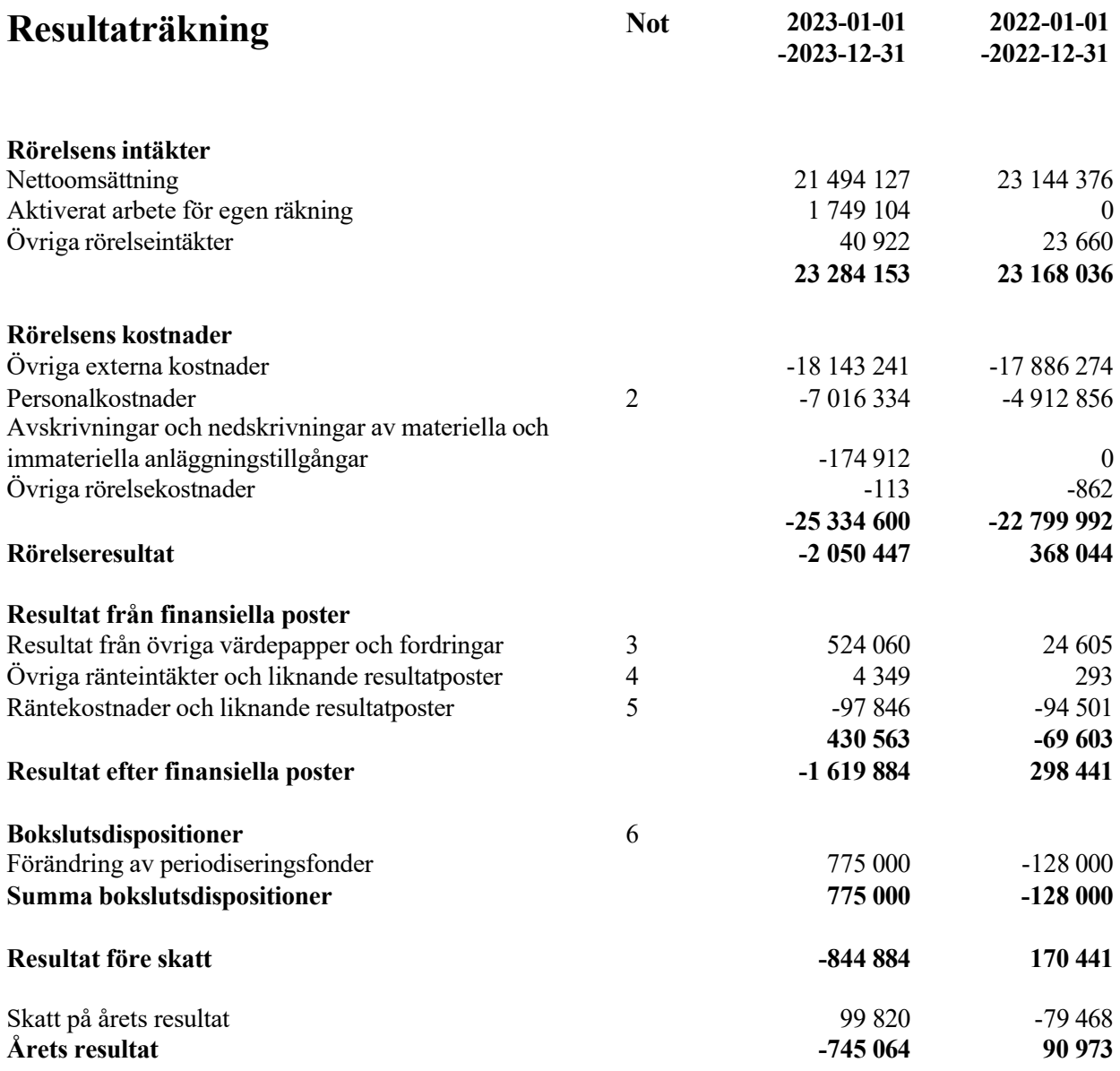

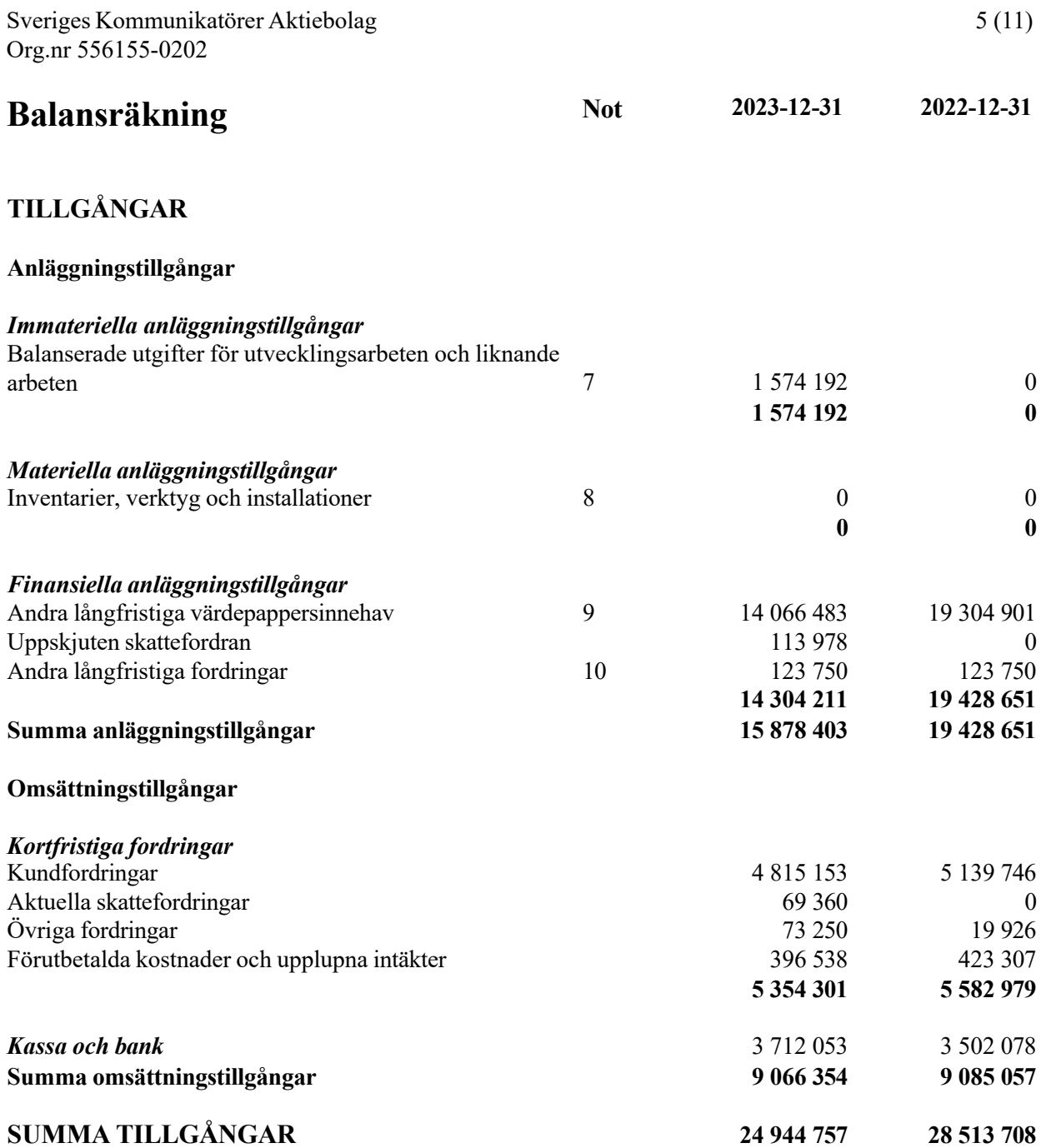

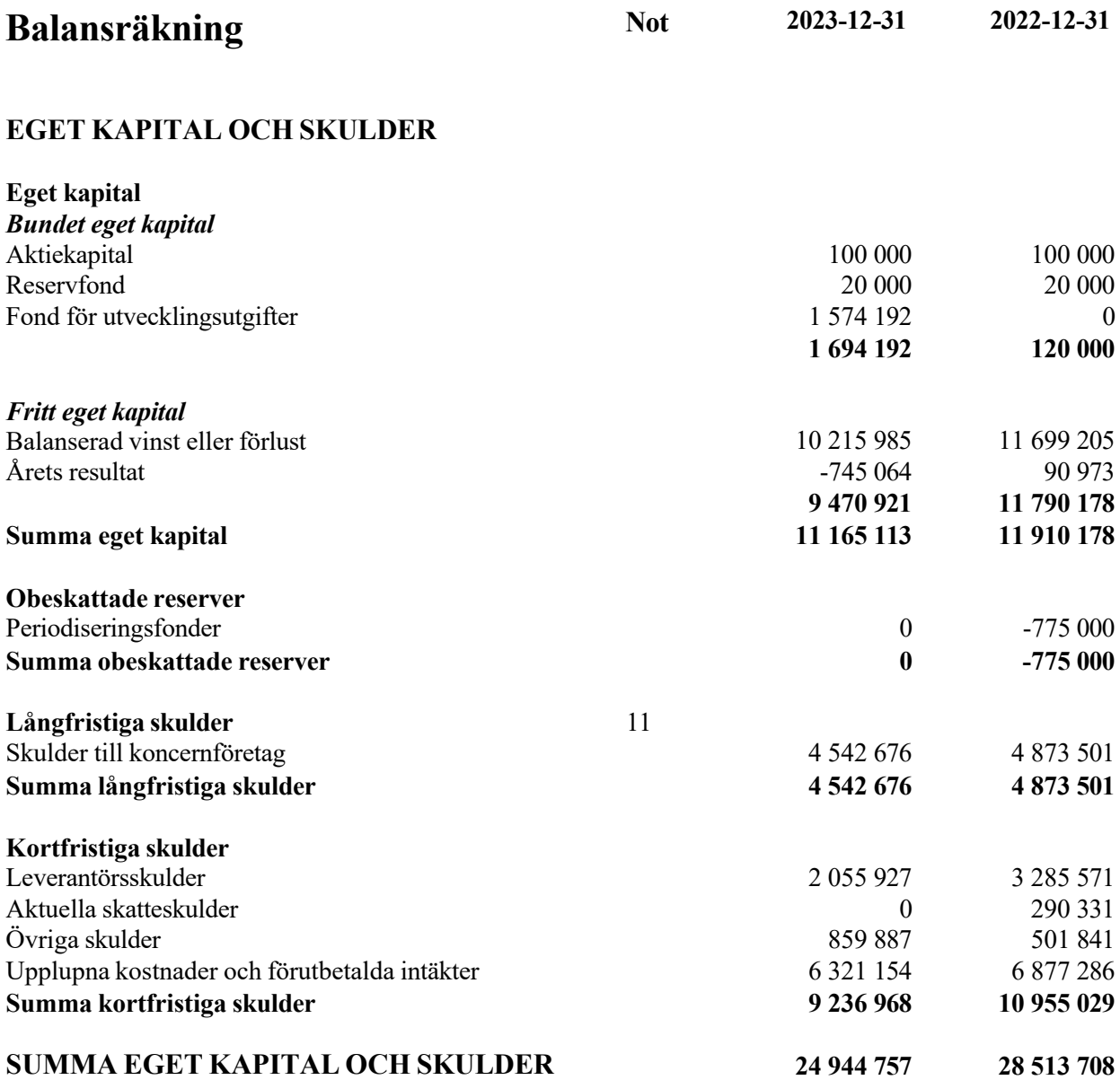

## **Noter**

### **Not 1 Redovisnings- och värderingsprinciper**

### **Allmänna upplysningar**

Årsredovisningen är upprättad i enlighet med årsredovisningslagen och BFNAR 2012:1 Årsredovisning och koncernredovisning (K3).

Årsredovisningen upprättas för första gången i enlighet med BFNAR 2012:1 Årsredovisning och koncernredovisning (K3). Övergången har gjorts enligt föreskrifterna i K3.

I och med övergången till BFNAR 2012:1 (K3) har följande redovisningsprinciper ändrats i jämförelse med tidigare år:

Bytet innebär ingen förändring i de redovisade värdena och därav kommer ingen omräkning att göras. Företaget är ett mindre företag. Bolaget har under året investerat i utveckling av en ny webb-plattform och har därav valt att övergå till K3 för att på så sätt bokföra det som immateriell tillgång för att få ett mer rättvisande resultat. Kostnaden för utveckling uppgår till 1 749 104kr. Resultatet påverkades således av bytet och hade stor påverkan i beslutet. Vid fortsatt tillämpning av K2 hade denna utveckling påverkat resultatet som en direkt kostnad under innevarande år (2023).

### **Intäktsredovisning**

Intäkter har tagits upp till verkligt värde av vad som erhållits eller kommer att erhållas och redovisas i den omfattning det är sannolikt att de ekonomiska fördelarna kommer att tillgodogöras bolaget och intäkterna kan beräknas på ett tillförlitligt sätt.

### **Anläggningstillgångar**

Immateriella och materiella anläggningstillgångar redovisas till anskaffningsvärde minskat med ackumulerade avskrivningar enligt plan och eventuella nedskrivningar.

Avskrivning sker linjärt över den förväntade nyttjandeperioden med hänsyn till väsentligt restvärde. Följande avskrivningsprocent tillämpas:

Immateriella tillgångar: 5år Inventarier, verktyg och installationer: 5 år

### *Långfristiga värdepappersinnehav*

Placeringar i värdepapper som är anskaffade med avsikt att innehas långsiktigt har redovisats till sina anskaffningsvärden. Varje balansdag görs bedömning om eventuellt nedskrivningsbehov.

### *Kundfordringar/kortfristiga fordringar*

Kundfordringar och kortfristiga fordringar redovisas som omsättningstillgångar till det belopp som förväntas bli inbetalt efter avdrag för individuellt bedömda osäkra fordringar.

### *Låneskulder och leverantörsskulder*

Låneskulder och leverantörsskulder redovisas initialt till anskaffningsvärde efter avdrag för transaktionskostnader. Skiljer sig det redovisade beloppet från det belopp som ska återbetalas vid förfallotidpunkten periodiseras mellanskillnaden som räntekostnad över lånets löptid med hjälp av instrumentets effektivränta. Härigenom överensstämmer vid förfallotidpunkten det redovisade beloppet och det belopp som ska återbetalas.

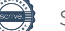

Total skatt utgörs av aktuell skatt och uppskjuten skatt. Skatter redovisas i resultaträkningen, utom då underliggande transaktion redovisas direkt mot eget kapital varvid tillhörande skatteeffekter redovisas i eget kapital.

### *Aktuell skatt*

Aktuell skatt avser inkomstskatt för innevarande räkenskapsår samt den del av tidigare räkenskapsårs inkomstskatt som ännu inte redovisats. Aktuell skatt beräknas utifrån den skattesats som gäller per balansdagen.

### *Uppskjuten skatt*

Uppskjuten skatt är inkomstskatt som avser framtida räkenskapsår till följd av tidigare händelser. Redovisning sker enligt balansräkningsmetoden. Enligt denna metod redovisas uppskjutna skatteskulder och uppskjutna skattefordringar på temporära skillnader som uppstår mellan bokförda respektive skattemässiga värden för tillgångar och skulder samt för övriga skattemässiga avdrag eller underskott.

Uppskjutna skattefordringar nettoredovisas mot uppskjutna skatteskulder endast om de kan betalas med ett nettobelopp. Uppskjuten skatt beräknas utifrån gällande skattesats på balansdagen. Effekter av förändringar i gällande skattesatser resultatförs i den period förändringen lagstadgats. Uppskjuten skattefordran redovisas som finansiell anläggningstillgång och uppskjuten skatteskuld som avsättning.

Uppskjuten skattefordran avseende underskottsavdrag eller andra framtida skattemässiga avdrag redovisas i den omfattning det är sannolikt att avdragen kan avräknas mot framtida skattemässiga överskott.

På grund av sambandet mellan redovisning och beskattning särredovisas inte den uppskjutna skatteskulden som är hänförlig till obeskattade reserver.

Ersättningar till anställda avser alla former av ersättningar som företaget lämnar till de anställda. Kortfristiga ersättningar utgörs av bland annat löner, betald semester, betald frånvaro, bonus och ersättning efter avslutad anställning (pension). Kortfristiga ersättningar redovisas som kostnad och en skuld då det finns en legal eller informell förpliktelse att betala ut en ersättning till följd av en tidigare händelse och en tillförlitlig uppskattning av beloppet kan göras.

### **Nyckeltalsdefinitioner**

Nettoomsättning Rörelsens huvudintäkter, fakturerade kostnader, sidointäkter samt intäktskorrigeringar.

### Resultat efter finansiella poster

Resultat efter finansiella intäkter och kostnader men före bokslutsdispositioner och skatter.

### Soliditet (%)

Justerat eget kapital (eget kapital och obeskattade reserver med avdrag för uppskjuten skatt) i procent av balansomslutning.

### **Not 2 Medelantalet anställda**

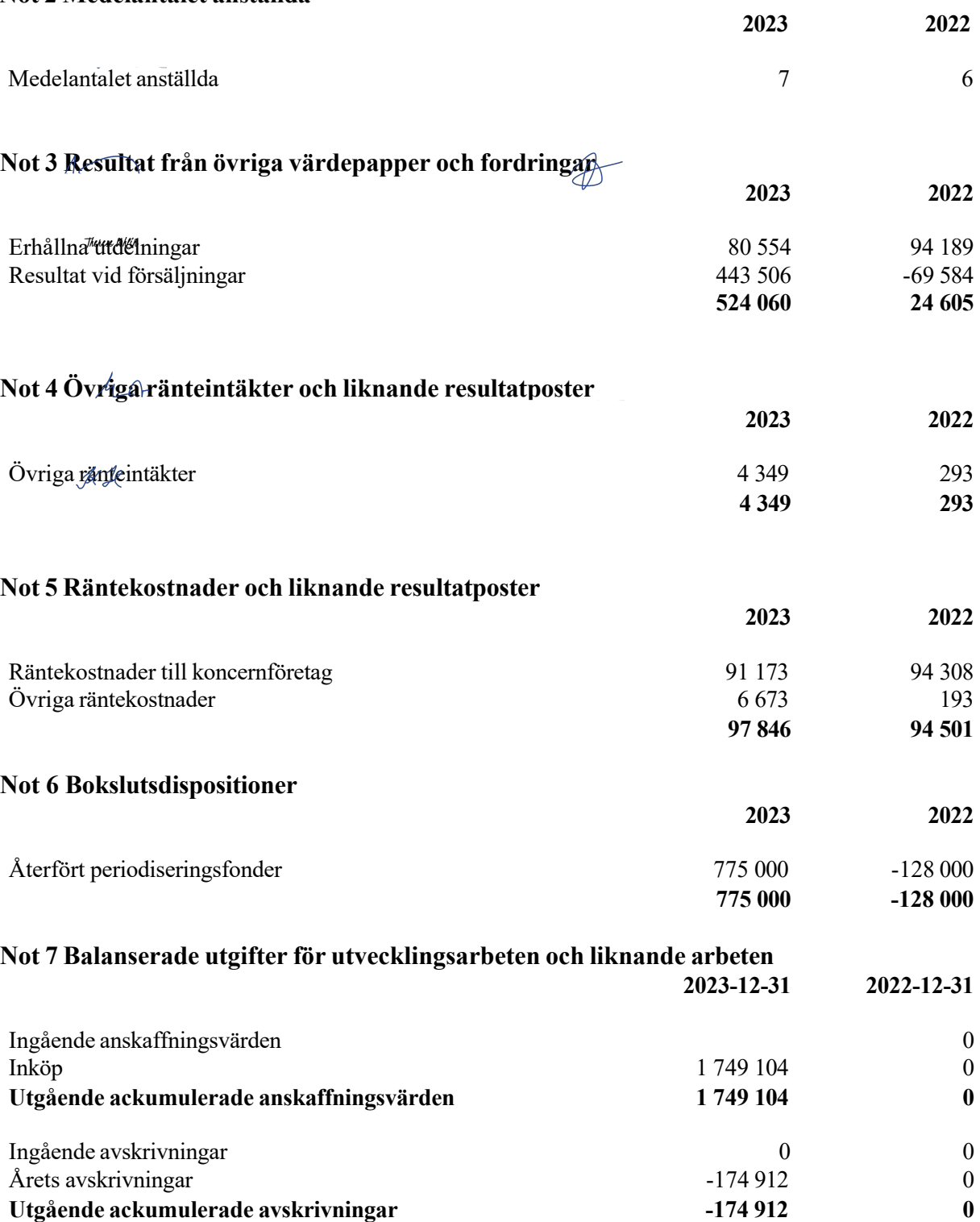

**Utgående redovisat värde 1 574 192 0**

## **Not 8 Inventarier, verktyg och installationer**

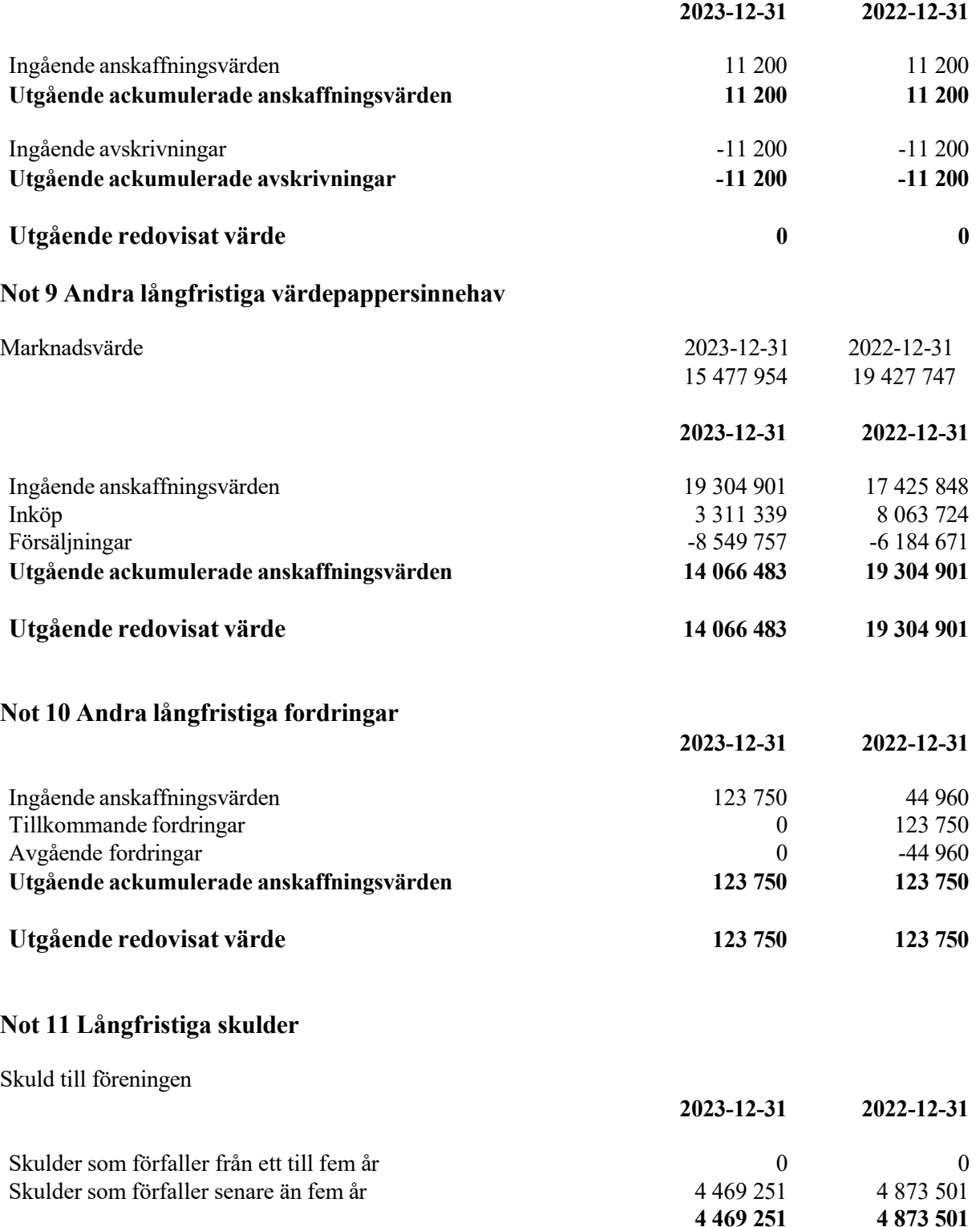

### **Not 12 Information om upprättande av årsredovisning**

Rapport om årsredovisningen enligt Rex - Svensk standard för redovisningsuppdrag har upprättats av Srf Auktoriserad Redovisningskonsult:

Cecilia Bergkvist, C. Bergkvist Redovisningsbyrå AB

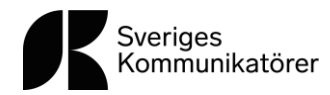

# **Revisionsberättelse**

För

Föreningen Sveriges Kommunikatörer Organisationsnummer 802005–2935

Jag, Kenneth Wall, och jag, Bo Sundmark, har varit utsedda att granska föreningens årsredovisning och förvaltning av verksamhetsåret 2023. Efter fullgjort uppdrag avger vi följande berättelse:

Granskningen har utförts enligt god revisionssed. Vi har granskat föreningens räkenskaper och förvaltning för räkenskapsåret.

Vi har också tagit del av protokoll och andra handlingar som lämnar upplysningar om verksamheten.

Räkenskaperna är förda med god ordning och vederbörligen verifierade. Vi föreslår därför att styrelsen beviljas ansvarsfrihet för den tid som revisionen omfattar.

Stockholm den 1 mars 2024

Kenneth Wall Bo Sundmark

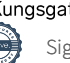

## Verifikat

Transaktion 09222115557511937525

## Dokument

### Revisionsberättelse för Föreningen Sveriges Kommunikatörer 2023

Huvuddokument 1 sida Startades 2024-03-01 12:09:52 CET (+0100) av Anna Olsson (AO) Färdigställt 2024-03-01 13:04:34 CET (+0100)

## Signerare

### Anna Olsson (AO)

Sveriges Kommunikatörer Org. nr 556155-0202 anna.olsson@svkom.se Signerade 2024-03-01 12:09:52 CET (+0100)

### Bo Sundmark (BS)

Identifierad med svenskt BankID som "BO SUNDMARK" Personnummer 4711080178 bo.sundmark@hotmail.se

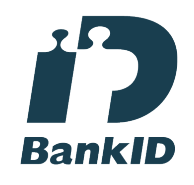

Namnet som returnerades från svenskt BankID var "BO SUNDMARK" Signerade 2024-03-01 12:28:27 CET (+0100)

### Kenneth Wall (KW)

Identifierad med svenskt BankID som "Jan-Erik Kenneth Wall" Personnummer 6305136258 kenneth.wall@sh.se

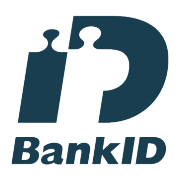

Namnet som returnerades från svenskt BankID var "Jan-Erik Kenneth Wall" Signerade 2024-03-01 13:04:34 CET (+0100)

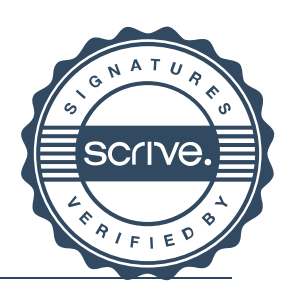

1/2

## Verifikat

Transaktion 09222115557511937525

Detta verifikat är utfärdat av Scrive. Information i kursiv stil är säkert verifierad av Scrive. Se de dolda bilagorna för mer information/bevis om detta dokument. Använd en PDF-läsare som t ex Adobe Reader som kan visa dolda bilagor för att se bilagorna. Observera att om dokumentet skrivs ut kan inte integriteten i papperskopian bevisas enligt nedan och att en vanlig papperutskrift saknar innehållet i de dolda bilagorna. Den digitala signaturen (elektroniska förseglingen) säkerställer att integriteten av detta dokument, inklusive de dolda bilagorna, kan bevisas matematiskt och oberoende av Scrive. För er bekvämlighet tillhandahåller Scrive även en tjänst för att kontrollera dokumentets integritet automatiskt på: https://scrive.com/verify

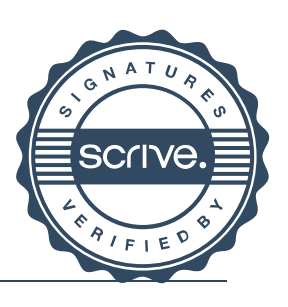

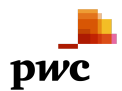

## Revisionsberättelse

Till bolagsstämman i Sveriges Kommunikatörer AB, org.nr 556155-0202

### **Rapport om årsredovisningen**

### **Uttalanden**

Jag har utfört en revision av årsredovisningen för Sveriges Kommunikatörer AB för år 2023.

Enligt min uppfattning har årsredovisningen upprättats i enlighet med årsredovisningslagen och ger en i alla väsentliga avseenden rättvisande bild av Sveriges Kommunikatörer ABs finansiella ställning per den 31 december 2023 och av dess finansiella resultat för året enligt årsredovisningslagen. Förvaltningsberättelsen är förenlig med årsredovisningens övriga delar.

Jag tillstyrker därför att bolagsstämman fastställer resultaträkningen och balansräkningen för Sveriges Kommunikatörer AB.

### **Grund för uttalanden**

Jag har utfört revisionen enligt International Standards on Auditing (ISA) och god revisionssed i Sverige. Mitt ansvar enligt dessa standarder beskrivs närmare i avsnittet Revisorns ansvar. Jag är oberoende i förhållande till Sveriges Kommunikatörer AB enligt god revisorssed i Sverige och har i övrigt fullgjort mitt yrkesetiska ansvar enligt dessa krav.

Jag anser att de revisionsbevis jag har inhämtat är tillräckliga och ändamålsenliga som grund för mina uttalanden.

### **Styrelsens och verkställande direktörens ansvar**

Det är styrelsen och verkställande direktören som har ansvaret för att årsredovisningen upprättas och att den ger en rättvisande bild enligt årsredovisningslagen. Styrelsen och verkställande direktören ansvarar även för den interna kontroll som de bedömer är nödvändig för att upprätta en årsredovisning som inte innehåller några väsentliga felaktigheter, vare sig dessa beror på oegentligheter eller misstag.

Vid upprättandet av årsredovisningen ansvarar styrelsen och verkställande direktören för bedömningen av bolagets förmåga att fortsätta verksamheten. De upplyser, när så är tillämpligt, om förhållanden som kan påverka förmågan att fortsätta verksamheten och att använda antagandet om fortsatt drift. Antagandet om fortsatt drift tillämpas dock inte om styrelsen och verkställande direktören avser att likvidera bolaget, upphöra med verksamheten eller inte har något realistiskt alternativ till att göra något av detta.

### **Revisorns ansvar**

Mina mål är att uppnå en rimlig grad av säkerhet om huruvida årsredovisningen som helhet inte innehåller några väsentliga felaktigheter, vare sig dessa beror på oegentligheter eller misstag, och att lämna en revisionsberättelse som innehåller mina uttalanden. Rimlig säkerhet är en hög grad av säkerhet, men är ingen garanti för att en revision som utförs enligt ISA och god revisionssed i Sverige alltid kommer att upptäcka en väsentlig felaktighet om en sådan finns. Felaktigheter kan uppstå på grund av oegentligheter eller misstag och anses vara väsentliga om de enskilt eller tillsammans rimligen kan förväntas påverka de ekonomiska beslut som användare fattar med grund i årsredovisningen.

En ytterligare beskrivning av mitt ansvar för revisionen av årsredovisningen finns på Revisorsinspektionens webbplats: www.revisorsinspektionen.se/revisornsansvar. Denna beskrivning är en del av revisionsberättelsen.

### **Rapport om andra krav enligt lagar och andra författningar**

### **Uttalanden**

Utöver min revision av årsredovisningen har jag även utfört en revision av styrelsens och verkställande direktörens förvaltning för Sveriges Kommunikatörer AB för år 2023 samt av förslaget till dispositioner beträffande bolagets vinst eller förlust.

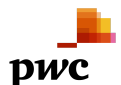

Jag tillstyrker att bolagsstämman disponerar vinsten enligt förslaget i förvaltningsberättelsen och beviljar styrelsens ledamöter och verkställande direktören ansvarsfrihet för räkenskapsåret.

### **Grund för uttalanden**

Jag har utfört revisionen enligt god revisionssed i Sverige. Mitt ansvar enligt denna beskrivs närmare i avsnittet Revisorns ansvar. Jag är oberoende i förhållande till Sveriges Kommunikatörer AB enligt god revisorssed i Sverige och har i övrigt fullgjort mitt yrkesetiska ansvar enligt dessa krav.

Jag anser att de revisionsbevis jag har inhämtat är tillräckliga och ändamålsenliga som grund för mina uttalanden.

### **Styrelsens och verkställande direktörens ansvar**

Det är styrelsen som har ansvaret för förslaget till dispositioner beträffande bolagets vinst eller förlust. Vid förslag till utdelning innefattar detta bland annat en bedömning av om utdelningen är försvarlig med hänsyn till de krav som bolagets verksamhetsart, omfattning och risker ställer på storleken av bolagets egna kapital, konsolideringsbehov, likviditet och ställning i övrigt.

Styrelsen ansvarar för bolagets organisation och förvaltningen av bolagets angelägenheter. Detta innefattar bland annat att fortlöpande bedöma bolagets ekonomiska situation, och att tillse att bolagets organisation är utformad så att bokföringen, medelsförvaltningen och bolagets ekonomiska angelägenheter i övrigt kontrolleras på ett betryggande sätt. Den verkställande direktören ska sköta den löpande förvaltningen enligt styrelsens riktlinjer och anvisningar och bland annat vidta de åtgärder som är nödvändiga för att bolagets bokföring ska fullgöras i överensstämmelse med lag och för att medelsförvaltningen ska skötas på ett betryggande sätt.

### **Revisorns ansvar**

Mitt mål beträffande revisionen av förvaltningen, och därmed mitt uttalande om ansvarsfrihet, är att inhämta revisionsbevis för att med en rimlig grad av säkerhet kunna bedöma om någon styrelseledamot eller verkställande direktören i något väsentligt avseende:

- företagit någon åtgärd eller gjort sig skyldig till någon försummelse som kan föranleda ersättningsskyldighet mot bolaget, eller
- på något annat sätt handlat i strid med aktiebolagslagen, årsredovisningslagen eller bolagsordningen.

Mitt mål beträffande revisionen av förslaget till dispositioner av bolagets vinst eller förlust, och därmed mitt uttalande om detta, är att med rimlig grad av säkerhet bedöma om förslaget är förenligt med aktiebolagslagen.

Rimlig säkerhet är en hög grad av säkerhet, men ingen garanti för att en revision som utförs enligt god revisionssed i Sverige alltid kommer att upptäcka åtgärder eller försummelser som kan föranleda ersättningsskyldighet mot bolaget, eller att ett förslag till dispositioner av bolagets vinst eller förlust inte är förenligt med aktiebolagslagen.

En ytterligare beskrivning av mitt ansvar för revisionen av förvaltningen finns på Revisorsinspektionens webbplats: www.revisorsinspektionen.se/revisornsansvar. Denna beskrivning är en del av revisionsberättelsen.

Stockholm den dag som framgår av min elektroniska signatur

Veronica Carlsson Auktoriserad revisor

### **ÖHRLINGS PRICEWATERHOUSECOOPERS AB** 556029-6740 Sverige

### **Signerat med Svenskt BankID**

Namn returnerat från Svenskt BankID: VERONICA CARLSSON

Veronica Carlsson Auktoriserad revisor **2024-03-04 08:13:46 UTC**

Datum

Leveranskanal: E-post

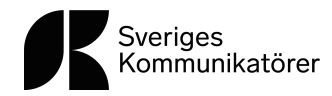

# **Styrelsens förslag**

**Styrelsens förslag till årsavgift för 2025.**

Styrelsen föreslår en årsavgift på 1 550 kronor uppdelad i en medlemsavgift (180 kronor) och en serviceavgift (1 370 kronor+ moms).

 $\_$  ,  $\_$  ,  $\_$  ,  $\_$  ,  $\_$  ,  $\_$  ,  $\_$  ,  $\_$  ,  $\_$  ,  $\_$  ,  $\_$  ,  $\_$  ,  $\_$  ,  $\_$  ,  $\_$  ,  $\_$  ,  $\_$  ,  $\_$  ,  $\_$  ,  $\_$ 

Stockholm 14 februari 2024

Sveriges Kommunikatörer

sverigeskommunikatorer.se | Kungsgatan 9, 111 43 Stockholm Transaktion 09222115557514560078 Signerat GHP, AHJ

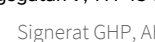

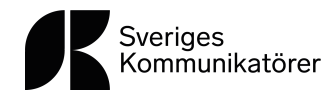

# **Proposition nya stadgar**

### **Styrelsens förslag till nya stadgar 2024.**

Styrelsen har vid en genomgång av nuvarande stadgar konstaterat att de inte längre återspeglar yrkets och kommunikatörens utveckling varför en mindre revison av stadgan inte är aktuellt. Styrelsen utsåg därför under 2023 ett utskott för att ta fram ett förslag till nya stadgar för Föreningen Sveriges Kommunikatörer. Utskottet har bestått av ordförande Mårten Lyth, ledamoten Jacob Broberg samt ledamoten Ann Sonne. Utskottet föredrog ett första utkast på nya stadgar på styrelsens sista möte 2023 samt la fram ett förslag till helt nya stadgar på styrelsens första möte 2024. Styrelsen beslöt därefter enhälligt att föreslå stämman anta nya stadgar enligt §17 i nuvarande stadgar:

 $\_$  ,  $\_$  ,  $\_$  ,  $\_$  ,  $\_$  ,  $\_$  ,  $\_$  ,  $\_$  ,  $\_$  ,  $\_$  ,  $\_$  ,  $\_$  ,  $\_$  ,  $\_$  ,  $\_$  ,  $\_$  ,  $\_$  ,  $\_$  ,  $\_$  ,  $\_$ 

### **§ 17 Ändring av stadgar**

För ändring av dessa stadgar fordras likalydande beslut vid två på varandra följande föreningsstämmor med minst en månads mellanrum.

För beslut om stadgeändring fordras vid båda föreningsstämmorna två tredjedels majoritet av närvarande ordinarie medlemmar.

Styrelsen föreslår stämman att anta för föreningen Sveriges Kommunikatörer nya stadgar.

Stockholm 6 mars 2024

Sveriges Kommunikatörer

### *Stadgeändringar – historik*

*Dessa stadgar är antagna vid extra föreningsstämma den 18 maj 1992.*

*§13 ändrades vid föreningsstämman 23 mars 1998. Vid föreningsstämman 21 mars 2002 ändrades §10 och vid föreningsstämman 15 mars 2005 ändrades §2. §4, 9:e punkten samt §10 ändrades vid föreningsstämman den 23 mars 2011. 2012 års föreningsstämma ändrade stadgarna med avseende på föreningens namnbyte och konsekvensförändringar därav. 2013 års föreningsstämma ändrade §5 och §15 så att nya medlemmar inte behöver två referenser för att kunna ansöka om medlemskap samt att medlemskapet löper rullande på 12 månader i stället för kalenderår. 2014 ändrades stadgarnas §10 avseende styrelsens sammansättning.*

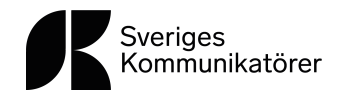

### § 1 Föreningen Sveriges Kommunikatörers syfte

Sveriges Kommunikatörer är en medlemsorganisation för kommunikatörer, marknadskommunikatörer, studenter och personer som arbetar med kommunikation i en annan yrkesroll. Genom utbildningar, möten och nätverk, främjar vi medlemmarnas kompetensförsörjning och kunskapsdelning samtidigt som vi bygger gemenskap och inspirerar till nytänkande.

Organisationers kommunikationsverksamhet syftar till att understödja framgångsrik och långsiktig verksamhet med fokus på högt förtroende, goda relationer och hög innovationsgrad. Modern kommunikationsverksamhet fokuserar på såväl effektiv informationsspridning som dialog och lyssnande. I detta ingår att producera innehåll och bygga kommunikationskanaler, stödja chefers och medarbetares kommunikation genom att ge råd och facilitera, samt driva förändring av organisationens kommunikation.

### § 2 Föreningen Sveriges Kommunikatörers Uppförandekod

Denna uppförandekod omfattar alla medlemmar i Sveriges Kommunikatörer men riktar sig även till alla som arbetar med kommunikation, antingen i egenskap av professionell kommunikatör, eller där kommunikation utgör en viktig del av ett annat yrke.

I sin roll förvaltar och driver man utvecklingen av organisationers förtroendekapital och anseende. Man verkar för att såväl externa som interna målgrupper genom relevant kommunikation, baserad på fakta, bedömningar och argument, får en rättvisande uppfattning om den verksamhet som man företräder. Man säkerställer att chefer och medarbetare har tillräckligt med information och förståelse för organisationen, strategier, verksamhet och omvärlden.

Kommunikationen sker alltid inom ramen för gällande lagar och andra regelverk samtidigt som man strävar efter att så mycket information som möjligt ska vara tillgänglig och begriplig.

En förutsättning för att kunna arbeta med kommunikation är ett öppet samhälle, präglat av yttrandefrihet och allas möjligheter att inom lagens ramar söka och använda information. De som arbetar med kommunikation bidrar till att öka öppenheten i samhället.

Föreningen Sveriges Kommunikatörer har genom medlemskap i Global Alliance anslutit sig till Global Ethics Protocol on Public Relations.

Medlem skall i sin yrkesutövning handla i enlighet med "Föreningen Sveriges Kommunikatörers Uppförandekod".

Medlem som gör avsteg från denna uppförandekod eller på annat sätt skadar föreningens anseende, kan varnas eller uteslutas ur föreningen. Handläggningen av sådana ärenden regleras i föreningens stadgar, § 16.

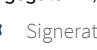

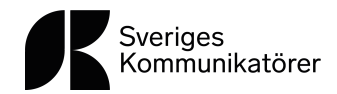

### § 3 Föreningen och dess uppgifter

Föreningen Sveriges Kommunikatörer (Swedish Association of Communication Professionals) är en sammanslutning av personer som yrkesmässigt eller på annat sätt ägnar sig åt kommunikationsverksamhet. (Se §1 Sveriges Kommunikatörers syfte.)

Föreningen ska tillvarata medlemmarnas intressen avseende kommunikationsfrågor och dess främsta uppgifter är att:

1. stötta organisationers utveckling av kommunikation – strategiskt och operativt

2. utveckla kompetensen inom yrkes- och kunskapsområdet genom utbildning och fortbildning bland medlemmarna, erfarenhetsutbyte i Sverige samt att ta initiativ till forskning, utbildning och utveckling inom universitet, högskolor och fackskolor

3. formulera och upprätthålla etiska normer för kommunikationsverksamheter

4. följa och påverka opinioner och politiska beslut om kommunikationsområdet och som remissorgan främja kommunikationens villkor och framtid

5. verka för gemenskap och personliga kontakter mellan medlemmarna

### § 4 Organisation

Föreningen har följande organ för sin verksamhet:

- föreningsstämma
- styrelse och eventuella utskott
- revisorer
- arbetsgrupper som kan tillsättas av styrelsen för särskilda uppgifter
- valberedning
- generalsekreterare kan utses av styrelsen för att genomföra styrelsens beslut
- kurser, tidningsutgivning och annan verksamhet av större ekonomisk betydelse kan drivas av för ändamålet bildat bolag vars styrelse utgörs av styrelsen för Sveriges Kommunikatörer.

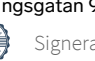

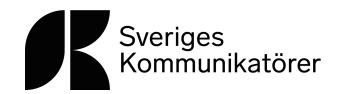

### § 5 Medlemmar

Föreningen består av ordinarie medlemmar, studerande, hedersmedlemmar och företagsmedlemmar. Ordinarie medlemskap samt studerandemedlemskap ansöks om via föreningens hemsida. Hedersmedlemskap beslutas av föreningsstämma efter förslag av styrelsen. Företagsmedlemskap upprättas efter överenskommelse med Generalsekreteraren.

### § 6 Föreningsstämma

Ordinarie föreningsstämma skall hållas årligen före mars månads utgång. Stämman kan vara både digital och fysisk. Kallelse skall vara ordinarie medlem tillhanda senast fjorton dagar före stämman. Till kallelsen skall fogas styrelsens och revisorernas berättelse, valberedningens förslag, styrelsens förslag samt eventuella motioner. Motion kan väckas av ordinarie medlem. För att motion skall kunna tas upp till behandling på stämma skall den vara styrelsen tillhanda senast en månad före stämman.

På ordinarie föreningsstämma skall följande ärenden behandlas:

- 1. Stämmans öppnande.
- 2. Val av ordförande vid stämman.
- 3. Val av sekreterare vid stämman.
- 4. Val av två justeringsmän.
- 5. Val av två rösträknare.
- 6. Fastställande av röstlängd.
- 7. Beslut om huruvida stämman är stadgeenligt sammankallad.
- 8. Föredragning av styrelse- och revisionsberättelser.
- 9. Fastställande av resultat- och balansräkning.
- 10. Beslut om ansvarsfrihet för styrelsen för den tid revisionsberättelsen omfattar.
- 11. Behandling av styrelsens förslag.
- 12. Motioner till stämman.
- 13. Val av föreningsordförande.
- 14. Val av styrelseledamöter.
- 15. Val av revisorer och revisorssuppleanter.
- 16. Val av ledamöter i valberedningen.
- 17. Fastställande av årsavgiften.
- 18. Övriga ärenden.

Justerat protokoll från föreningsstämma skall utsändas till medlemmarna senast en månad från den dag stämman hållits.

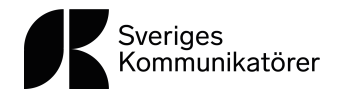

### § 7 Extra föreningsstämma

Extra föreningsstämma skall hållas då styrelsen anser det erforderligt eller då detta önskas av minst en femtedel av föreningens samtliga ordinarie medlemmar.

Kallelsen skall vara ordinarie medlem tillhanda senast fjorton dagar före stämman. I kallelsen anges det eller de ärenden som skall föreläggas stämman. Extra föreningsstämma är beslutsför endast i det eller de ärenden som angetts i kallelsen.

Justerat protokoll från extra föreningsstämma skall utsändas till medlemmarna senast en månad från den dag stämman hållits.

### § 8 Omröstning

Beslut på föreningsstämma sker genom öppen omröstning. I personval skall dock sluten omröstning ske om någon av de röstberättigade påfordrar sluten omröstning. Vid öppen omröstning kan medlem avlägga sin röst digitalt.

Varje ordinarie medlem äger en röst. Vid lika röstetal gäller den mening som biträds av mötesordföranden. Röstning genom fullmakt är icke tillåten.

### § 9 Styrelse

För att vara valbar till föreningens styrelse måste man vara medlem i Sveriges Kommunikatörer. Styrelsen består av ordförande och minst nio och högst tolv ledamöter, som väljs för en tid av två år. Om ledamot avgår innan mandatperioden utlöper skall fyllnadsval göras på ett år. Styrelsen ska så långt det är möjligt spegla föreningens geografiska, professionella och kompetensmässiga sammansättning, men också så långt det är möjligt vara sammansatt på ett sätt som främjar jämställdhet och inkludering.

### § 10 Styrelsens ansvar

Styrelsen skall leda, samordna och utveckla föreningens verksamhet. Styrelsen utser inom sig vice ordförande samt inom eller utom sig övriga erforderliga funktionärer. Generalsekreteraren eller annan person som styrelsen utser fungerar som sekreterare. Styrelsen är beslutsför då ordföranden eller vice ordföranden samt minst 5 övriga ledamöter är närvarande. Vid omröstning i styrelsen vinner vid lika röstetal den mening som biträds av sittande ordförande.

Styrelsen skall årligen ha sammanställt föreningens räkenskaper i bokslut och upprättat berättelse över det gångna verksamhetsåret med balansräkning och vinst- och förlusträkning i tid så att revision hinner göras innan det första styrelsemötet på året inför stämman.

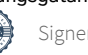

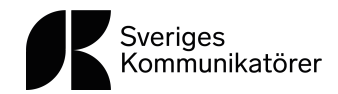

### § 12 Revisorer

Styrelsens förvaltning och föreningens räkenskaper granskas av två av föreningsstämman valda revisorer. För dessa väljs två suppleanter.

Revisorerna skall avge sin berättelse senast två veckor efter det att de mottagit styrelsens berättelse och föreningens räkenskaper.

### § 13 Valberedning

Föreningens valberedning består av minst tre och högst fem ledamöter, vilka utses vid ordinarie föreningsstämma. Valberedningen utser inom sig sammankallande.

Valberedningen föreslår kandidater till styrelse, samt revisorer och revisorssuppleanter. Skriftligt förslag till styrelse inlämnas till styrelsen i så god tid att det kan bifogas kallelse till föreningsstämma.

Valberedningen skall eftersträva att i sina val av kandidater spegla sammansättningen av föreningens ordinarie medlemmar vad avser geografisk spridning samt hemvist i näringsliv, akademi, organisationer, offentlig sektor eller annan relevant kompetens. Det grundläggande kriteriet skall dock vara kandidaternas kompetens för respektive uppgift.

På ordinarie föreningsstämma skall även väljas ledamöter i valberedningen inför nästkommande stämma. Förslag till kandidater lämnas av på stämman närvarande ordinarie medlemmar. Mötesordföranden skall verka för att valberedningen sätts samman efter de kriterier som anges i denna paragrafs tredje stycke.

### § 14 Årsavgift

Årsavgiften för ordinarie medlem fastställs av föreningsstämman. Medlemskapet löper över en period om ett år, från den månad medlemskapet startas och 12 månader framåt. Avgiften för studerandemedlemskap samt företagsmedlemskap fastställs av styrelsen.

### § 15 Firmatecknare

Föreningens firma tecknas av den eller dem som styrelsen utser därtill.

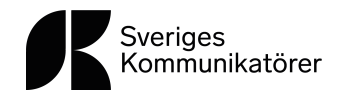

### § 16 Ansvarskommitté

Om styrelsen finner att skälig misstanke föreligger att medlem handlat i strid med föreningens uppförandekod, skall styrelsen tillsätta en ansvarskommitté och hänskjuta frågan till denna för beredning. I kommittén skall ingå minst två styrelseledamöter. Kommittén utser inom sig ordförande.

Kommittén avger yttrande till styrelsen, som därefter kan meddela varning eller utesluta medlemmen ur föreningen. Innan styrelsen tar ställning skall den vars handling skall prövas ges tillfälle att inom en månad yttra sig inför styrelsen. Därvid skall speciellt protokoll upprättas. Beslut om varning eller uteslutning skall beslutas med ¾ majoritet i en fulltalig styrelse och skall ange de skäl på vilka beslutet grundas. Medlemmen som beslutet gäller skall snarast underrättas skriftligt.

### § 17 Ändring av stadgar

För ändring av dessa stadgar fordras likalydande beslut vid två på varandra följande föreningsstämmor med minst en månads mellanrum.

För beslut om stadgeändring fordras vid båda föreningsstämmorna två tredjedels majoritet av närvarande ordinarie medlemmar.

### § 18 Föreningsupplösning

Beslut om föreningens upplösning fattas i enlighet med § 17. Beslut om disposition av föreningens tillgångar fattas med enkel majoritet vid den sista föreningsstämman.

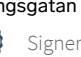

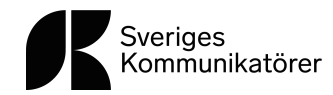

## **Motion – strategi för ökad mångfald i kommunikationsbranschen**

Motion till Sveriges Kommunikatörer

### Strategi för ökad mångfald i kommunikationsbranschen

Sverige är idag ett samhälle präglad av mångfald. Det ska vi vara stolta över och värna om. Det är dock en mångfald som inte återspeglas med samma tydlighet inom kommunikatörsyrket. Endast 13 procent av de anställda inom kommunikation är utrikesfödda, andelen arbetslösa bland de utrikesfödda kommunikatörerna är tre gånger högre än bland inrikesfödda (Magasin K, 2023). Även för kommunikatörer födda i Sverige med föräldrar som är födda i ett annat land är arbetslösheten högre inom branschen.

 $\_$  ,  $\_$  ,  $\_$  ,  $\_$  ,  $\_$  ,  $\_$  ,  $\_$  ,  $\_$  ,  $\_$  ,  $\_$  ,  $\_$  ,  $\_$  ,  $\_$  ,  $\_$  ,  $\_$  ,  $\_$  ,  $\_$  ,  $\_$  ,  $\_$  ,  $\_$ 

I ett samhälle med flerspråkighet och kulturell rikedom är det viktigt att vi tar vara på de erfarenheterna. Ett stort antal studier visar att branscher, företag och organisationer som lyckas med sitt mångfaldsarbete blir mer framgångsrika och lönsamma. Genom att bredda rekryteringsbasen i kommunikationsbranschen ökar tillgången till kompetens generellt samt i synnerhet tillgången till interkulturell kommunikationskompetens. Att främja en ökad mångfald i kommunikationsbranschen är således en strategisk vinning för att skapa mer effektfull kommunikation i organisationer och företag. Det är till nytta för medborgaren, för medlemmen eller för kunden – det är en samhällsinvestering.

### Förslag till Beslut

*att* Sveriges kommunikatörer arbetar fram en långsiktig mångfaldsstrategi där syftet är att öka mångfalden i branschen

Pascal Tshibanda Hediye Güzel

### Styrelsens kommentar och rekommendation till stämman:

Sveriges Kommunikatörer är en förening som är öppen och tillgängliga för alla som arbetar med kommunikation och välkomnar därför olika perspektiv, erfarenheter och bakgrunder. Styrelsen anser precis som motionärerna att arbetet med att utöka mångfald och inkludering är ytterst viktigt och behöver vara del av föreningens strategi. Mot bakgrund av att föreningen inte har formulerat en sådan strategi, anser styrelsen att motionärens förslag är lovvärt.

Styrelsen rekommenderar därför stämman att yrka bifall till motionen.

## **Sveriges Kommunikatörers valberedning redovisar följande förslag till styrelse, revisorer och valberedning i föreningen Sveriges Kommunikatörer 2024**

Stadgarnas §10 lyder: "Styrelsen består av ordförande och minst nio och högst tolv ledamöter som väljs för en tid av två år. Om ledamot avgår innan mandatperioden utlöper skall fyllnadsval göras på ett år. Styrelsen ska så långt det är möjligt spegla föreningens geografiska sammansättning."

Stadgarnas §14 lyder: "Föreningens valberedning består av fem ledamöter, vilka utses vid ordinarie föreningsstämma. Valberedningen utser inom sig sammankallande.

Valberedningen föreslår kandidater till styrelse, samt revisorer och revisorssuppleanter. Skriftligt förslag inlämnas till styrelsen i så god tid att det kan bifogas kallelse till föreningsstämma. Valberedningen skall eftersträva att i sina val av kandidater spegla sammansättningen av föreningens ordinarie medlemmar vad avser geografisk spridning samt hemvist i näringsliv, organisationer och offentlig sektor. Det grundläggande kriteriet skall dock vara kandidaternas kompetens för respektive uppgift.

På ordinarie föreningsstämma skall även väljas ledamöter i valberedningen inför nästkommande stämma. Förslag till kandidater lämnas av på stämman närvarande ordinarie medlemmar. Mötesordföranden skall verka för att valberedningen sätts samman efter de kriterier som anges i denna paragrafs tredje stycke."

Valberedningen föreslår nyval av en styrelseledamot samt omval av två styrelseledamöter. Ordförande samt åtta styrelseledamöter har ett år kvar på sina mandat. Två revisorer föreslås till omval, och två revisorssuppleanter till omval. För valberedningen föreslås omval av fem ledamöter.

### **Ordförande, vald på två år, ett år kvar:**

Mårten Lyth, Spendrups

### **Ledamöter, val på två år:**

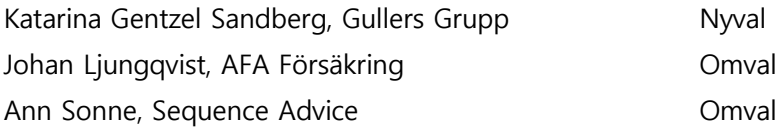

### **Ledamöter, valda på två år, ett år kvar på sina mandat:**

Anna Albinsson, Avoki Thomas Hansen, Umeå kommun Mats Heide, Lunds universitet Marie Lindström, Finansinspektionen Erik Ljungberg, Swedbank Lisa Wouda, TV4 Jacob Broberg, Electrolux Professional Karin Hagman, Suntarbetsliv

### **Revisorer, val på ett år**

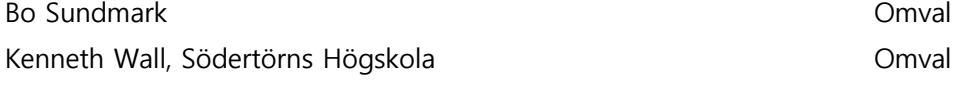

### **Revisorssuppleanter, val på ett år**

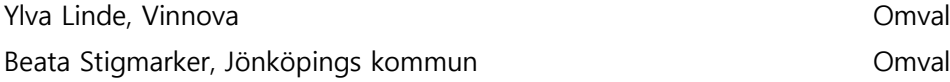

### **Valberedning, val på ett år**

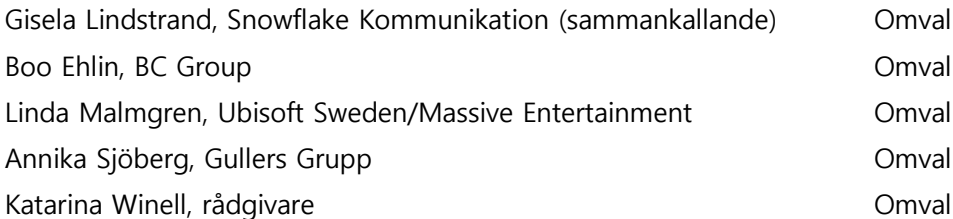

### **Valberedningen – i mars 2024**

Gisela Lindstrand (sammankallande), Boo Ehlin, Linda Malmgren, Annika Sjöberg, Katarina Winell

## Verifikat

Transaktion 09222115557514560078

## Dokument

Protokoll fört vid 2024 års föreningsstämma Huvuddokument 44 sidor Startades 2024-04-05 16:32:10 CEST (+0200) av Anna Olsson (AO) Färdigställt 2024-04-08 09:21:36 CEST (+0200)

## Initierare

Anna Olsson (AO) Sveriges Kommunikatörer Org. nr 556155-0202 anna.olsson@svkom.se

## Signerare

Gisela Holmer Prebensen (GHP) Sveriges Kommunikatörer Personnummer 630416-1265 gisela.holmer@svkom.se

Andrea Hartman Jovell (AHJ) andrea@vidunderlig.se

Signerade 2024-04-05 16:46:49 CEST (+0200)

Emand

Signerade 2024-04-08 09:21:36 CEST (+0200)

Detta verifikat är utfärdat av Scrive. Information i kursiv stil är säkert verifierad av Scrive. Se de dolda bilagorna för mer information/bevis om detta dokument. Använd en PDF-läsare som t ex Adobe Reader som kan visa dolda bilagor för att se bilagorna. Observera att om dokumentet skrivs ut kan inte integriteten i papperskopian bevisas enligt nedan och att en vanlig papperutskrift saknar innehållet i de dolda bilagorna. Den digitala signaturen (elektroniska förseglingen) säkerställer att integriteten av detta dokument, inklusive de dolda bilagorna, kan bevisas matematiskt och oberoende av Scrive. För er bekvämlighet tillhandahåller Scrive även en tjänst för att kontrollera dokumentets integritet automatiskt på: https://scrive.com/verify

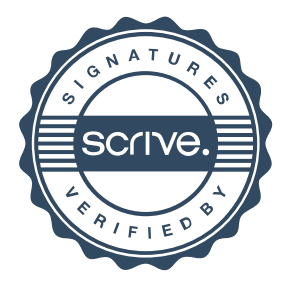